#### МИНИСТЕРСТВО ОБРАЗОВАНИЯ И НАУКИ РОССИЙСКОЙ ФЕДЕРАЦИИ

Федеральное государственное автономное образовательное учреждение

#### высшего образования

"Казанский (Приволжский) федеральный университет"

Набережночелнинский институт (филиал)

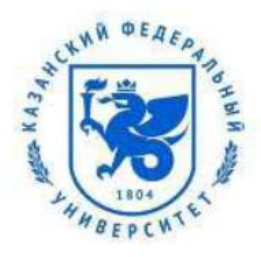

#### **Отделение информационных технологий и энергетических систем**

Кафедра информационных систем

#### **ПРОГРАММИРОВАНИЕ**

Материалы презентаций курса

Мингалеева Лейсэн Башировна

Тазмеев Алмаз Харисович

Галиуллин Ленар Айратович

Казань – 2018

Начало работы с С#

Обзор модуля:

- $\blacksquare$  Ввеление в С#
- Особенности языка
- Cpegy Visual Studio 2005
- Элементы Microsoft Visual Studio 2005 IDE

Занятие 1 - Ввеление в С#

#### На этом первом занятии, Введение в С#, вы научитесь:

- $\bullet$  Формулировать ловушки  $C/C++$ .
- Определять С# как новый язык.
- Описывать цель языка С#.
- Описывать NET Framework.
- Перечислять и объяснять компоненты .NET Framework.
- Описывать архитектуру .NET Framework.
- $\blacksquare$  Перечислять другие компоненты .NET Framework.
- Объяснять Общеязыковую Исполняющую Среду (CLR) и

#### Язык Microsoft (MSIL).

Ловушки С/С++

Некоторые недостатки:

- Сложен в изучении для начинающих
- Нельзя проверить код до компиляции
- Сложность отладки без дорогих отладочных инструментов
- Требует много времени на разработку
- Сложное подключение к базам данных
- Проблемы при модификации данных
- Сложность при реализации
- Не содержит никаких структур

Необходимость нового языка

С# был разработан для предоставления следующих преимуществ:

- Создания очень простых и мощных инструментов для разработки взаимодействующих, масштабируемых и надежных приложений
- Создания полностью объектно-ориентированной архитектуры
- Поддержки мощной компонентно-ориентированной разработки
- Получения доступа ко многим возможностям, доступным только в  $C++$ , при  $\blacksquare$ сохранении простого в использовании быстрого инструмента разработки, например Visual Basic
- Обеспечения легкого знакомства с языком программистов, переходящих с С или  $C++$

• Написания приложений для настольных ПК и мобильных устройств Цели языка С#

• Microsoft.NET ранее известен как Next Generation Windows Services (NGWS)-"Следующее Поколение Сервисов Windows"

Промежуточный

- Это абсолютно новая платформа для разработки нового поколения Windows/Web приложений.
- С# это объектно-ориентированный язык производный от С и С++.
- Представляет собой простой, эффективный, производительный, объектноориентированный язык.

Основы .NET Framework

.NET Framework разработан для:

- Обеспечения единообразного объектно-ориентированного программного окружения
- Минимизации конфликтов при развертывании приложений и управлении версиями за счет предоставления выполняющего код окружения
- Обеспечения безопасного выполнения кода за счет передоставления выполняющего код окружения
- Предоставления последовательного опыта разработки через разные типы приложений, например Windows-приложения и Web-приложения Компоненты NET Framework

.NET Framework содержит два основных компонента:

- $\blacksquare$  CLR (Common Language Runtime) "Общеязыковая Исполняющая Среда"
- FCL (Framework Class Library) Библиотека Классов .NET Framework

#### Общеязыковая исполняющая среда -

- основа .NET Framework.
- выполняет различные функции, например:
	- Управление памятью
	- Выполнение кода
	- Обработка ошибок
	- Проверка кода на безопасность
	- Сборка мусора

Компоненты .NET Framework

Организация .NET Framework

- Это многоязыковое и многоплатформенное окружение для сборки, развертывания и выполнения приложений.
- Оно позволяет программисту разрабатывать приложения для различных платформ, таких как мобильные устройства, персональные компьютеры, смартфоны и т.д..
- Архитектура .NET Framework включает в себя следующее:
	- Языки, включенные в .NET Framework
	- CLR (Common Language Runtime) "Общеязыковая Исполняющая Среда"
	- · FCL (Framework Class Library) Библиотека Классов .NET Framework

Организация .NET Framework

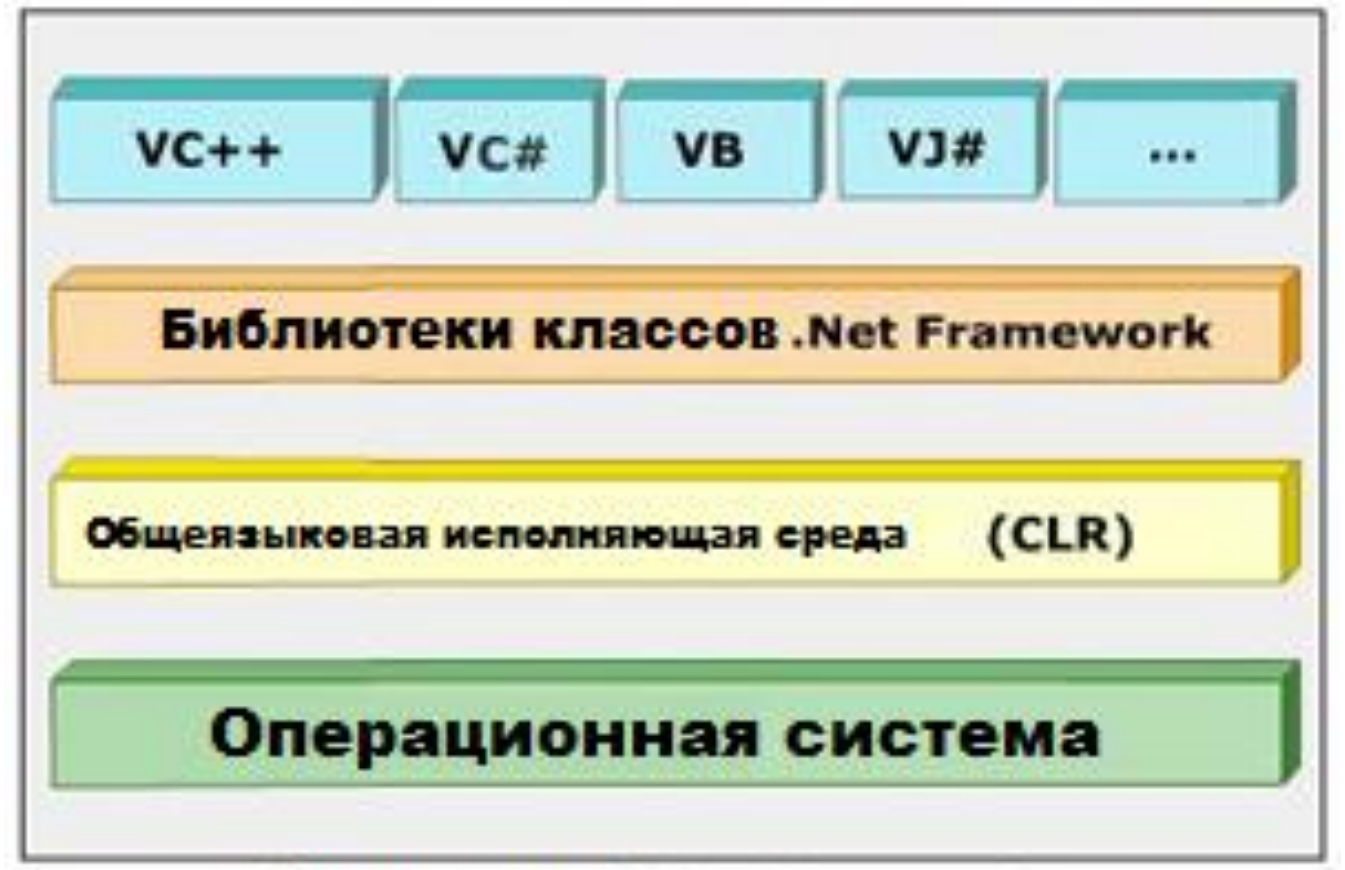

## Организация.NET Framework

Использование .NET Framework

- Программисты, разрабатывающие приложения, используют один из языков, поддерживаемых .NET.
- Эти приложения используют базовые библиотеки классов предоставленные Библиотекой Классов .NET
- Следующая команда может быть использована для вывода текстового сообщения на экран:

```
System.Console.WriteLine("Архитектура .NET");
```
Другие компоненты .NET Framework

- Общеязыковая Исполняющая Среда (CLR) и Библиотека Классов .NET Framework (FCL) - основные компоненты .NET Framework.
- Остальные важные компоненты описаны ниже:

Web Forms Web-сервисы Windows Forms ASP.NET ADO.NET Класс XML

Базовые классы инфраструктуры

Общая спецификация для языков программирования (CLS)

Общая система типов (CTS)

Другие компоненты .NET Framework

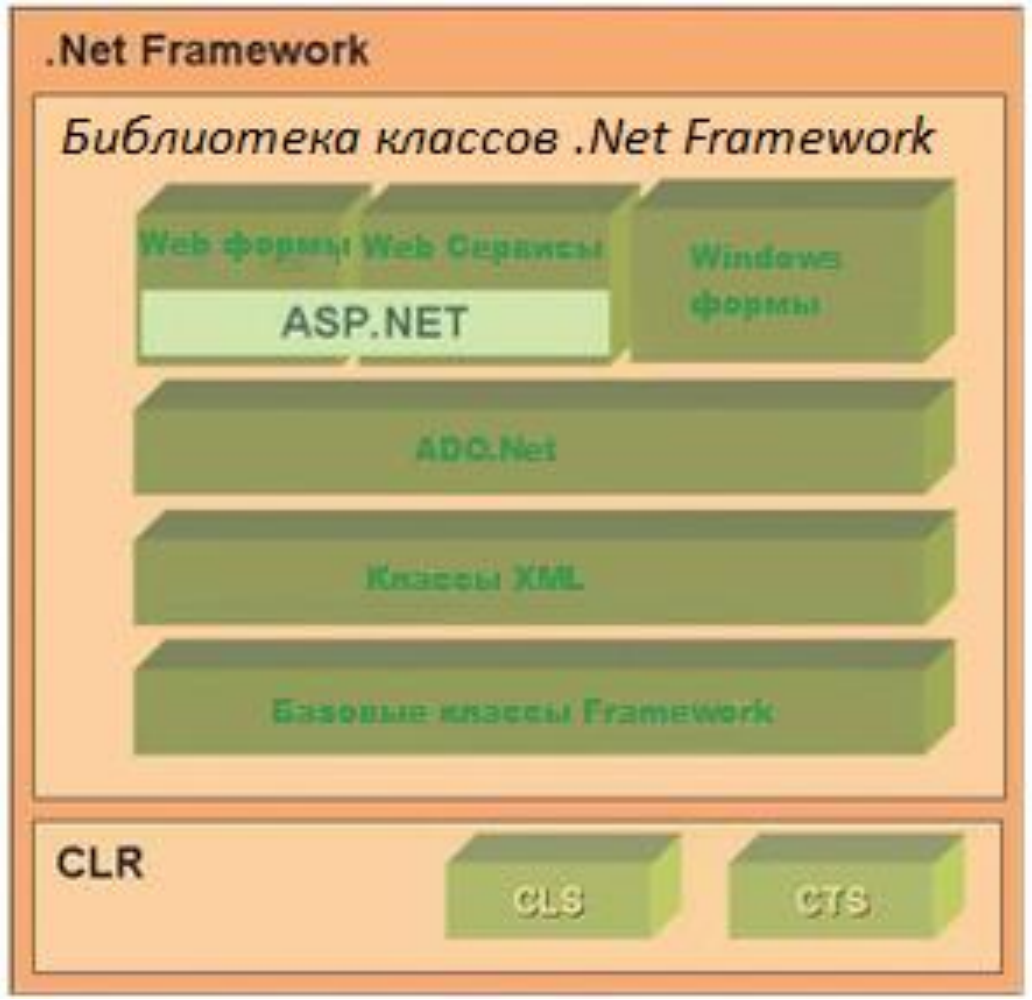

Другие компоненты .NET Framework

- **Web Forms** предоставляет набор классов для разработки форм webстраниц, похожих на HTML формы.
- **Web-сервисы** включает набор классов для разработки приложений, которые могут получать доступ используя стандартный стек протоколов.
- **Windows Forms** предоставляет набор классов для разработки форм windows-приложений

Другие компоненты .NET Framework

**ASP.NET** - предоставляет набор классов для разработки web-приложений.

- **ADO.NET -** предоставляет классы для взаимодействия с базами данных.
- **Класс XML –** позволяет манипулировать XML, проводить поиск и преобразование.

Другие компоненты .NET Framework

- **Базовые классы инфраструктуры -** обеспечивают базовую функциональность, такую как ввод/вывод, обработку строк, управление безопасностью, сетевое взаимодействие и т.д.
- **Общая спецификация для языков программирования (CLS) -** набор правил, которым должен следовать любой язык .NET, для создания приложений, взаимодействующих с приложениями на других языках.
- **Общая система типов (CTS) –** описывает, как типы данных объявляются, используются и управляются во время выполнения и облегчает использование типов различных языков.

Язык промежуточного уровня Microsoft (MSIL).

- Каждый язык программирования в .NET обычно имеет свой собственный компилятор и среду выполнения.
- $\blacksquare$  Когда код, написанный на совместимом с .NET языке, например C# или VB, компилируется, получается код в форме MSIL.
- MSIL формирует набор инструкций, которые указывают, как код должен быть выполнен.

Язык промежуточного уровня Microsoft (MSIL).

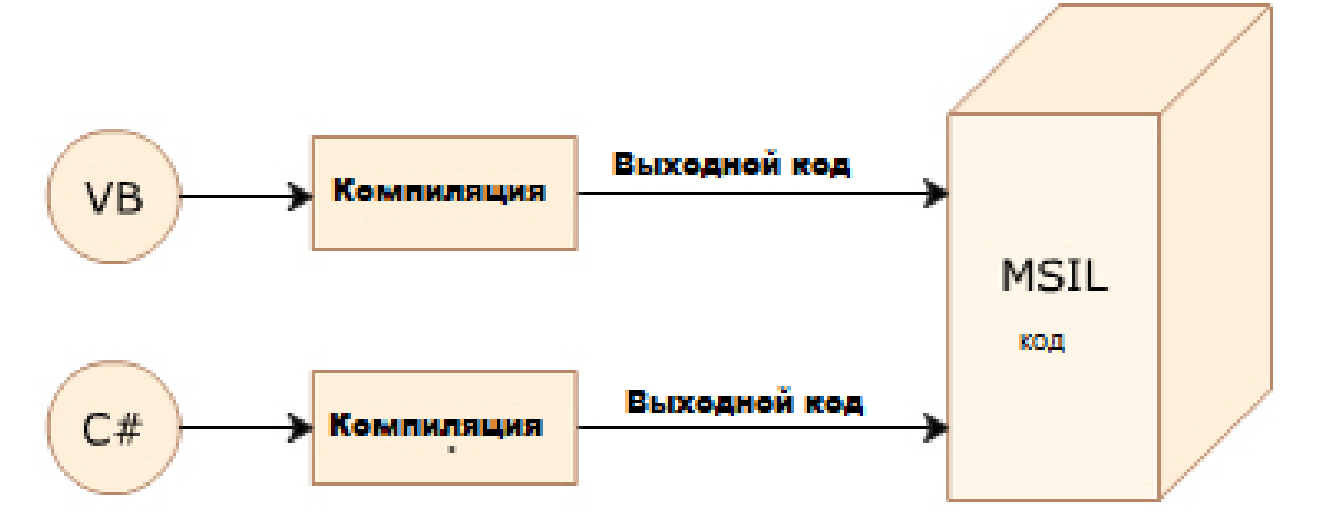

Общеязыковая исполняющая среда (CLR)

- CLR это виртуальная машина компонентов .NET, которая используется для преобразования кода MSIL в машинные инструкции.
- $\blacksquare$  Это происходит во время работы компилятора Just-In-Time (JIT), присутствующего в CLR.

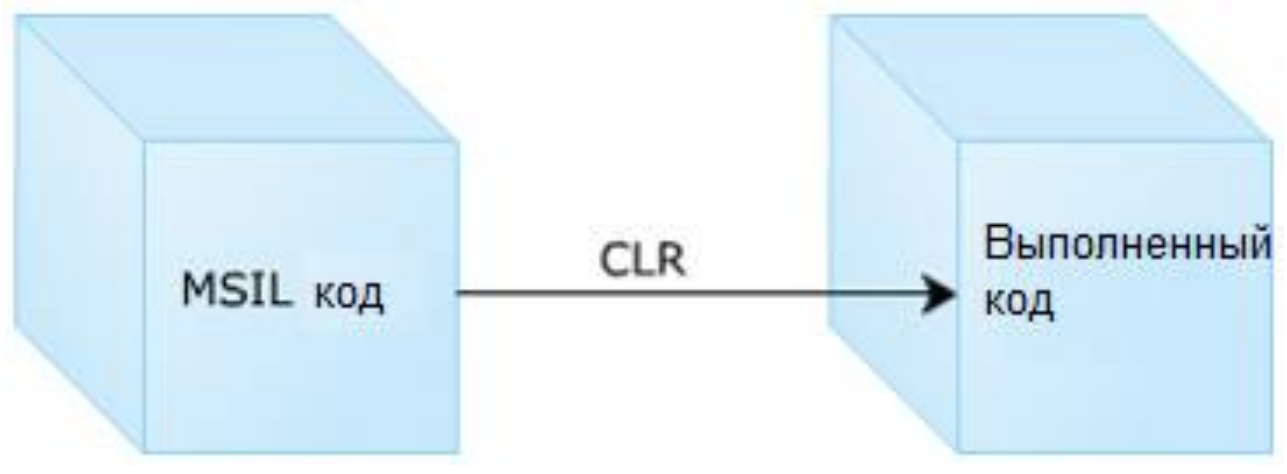

Занятие 2 - Возможности языка

На втором занятии, Возможности языка, вы научитесь:

- Перечислять базовые возможности С#.
- Определять общие приложения С#.
- Формулировать преимущества С#.
- Определять управление памятью и сборщик мусора.
- Базовые возможности С#
- С# это язык программирования, созданный для разработки широкого спектра приложений, выполняемых в .NET Framework.
- Некоторые ключевые особенности:
	- Объектно-ориентированное программирование
	- Проверка безопасности типов
	- Сборщик мусора
	- Стандартизация европейской ассоциацией изготовителей компьютеров (ECMA)
	- Обобщенные типы и методы

Базовые возможности С#

Приложения С#

- С# может использоваться в различных приложениях, например таких как:
	- $\blacksquare$  Игры
	- Крупные промышленные приложения
	- Мобильные приложения для карманных персональных компьютеров (РС), цифровых секретарей(PDA) и сотовых телефонов
	- Простые изолированные настольные приложения, например система управления библиотекой, генератор сводной экзаменационной ведомости студентов и другие
	- Комплексные распределенные приложения, которые охватывают города или

целые страны

Преимущества C#

- **Поддержка нескольких языков** Код, написанный на любом языке .NET, может быть легко интегрирован в приложения C#.
- **Общие протоколы Интернет**  .NET предлагает всестороннюю поддержку XML, который является предпочтительным выбором для форматирования информации в Интернет.
- **Простое развертывание**  Развертывание приложений C# упрощено благодаря концепции сборок.
- **Документация XML** Комментарии могут быть переведены в формат XML и затем использованы для документирования кода.

#### Преимущества C#

- $\blacksquare$  С# предпочтительнее, чем С++, поскольку он проще и удобнее в использовании.
- Преимущества C#:
	- Поддержка нескольких языков
	- Общие протоколы Интернет
	- Простое развертывание
	- Документация XML

Управление памятью

- $\bullet$  В таких языках программирования как С и C++, выделение и освобождение памяти выполняется вручную.
- C# предоставляет возможность выделять и освобождать память, используя автоматическое управление памятью.
- Автоматическое управление памятью улучшает качество кода, повышает производительность и продуктивность.

Сборщик мусора

 Процесс автоматического выделения и освобождения памяти с использованием автоматического управления памятью производится с помощью сборщика мусора.

 Автоматически очищает память от объектов, которые больше используются. Сборщик мусора

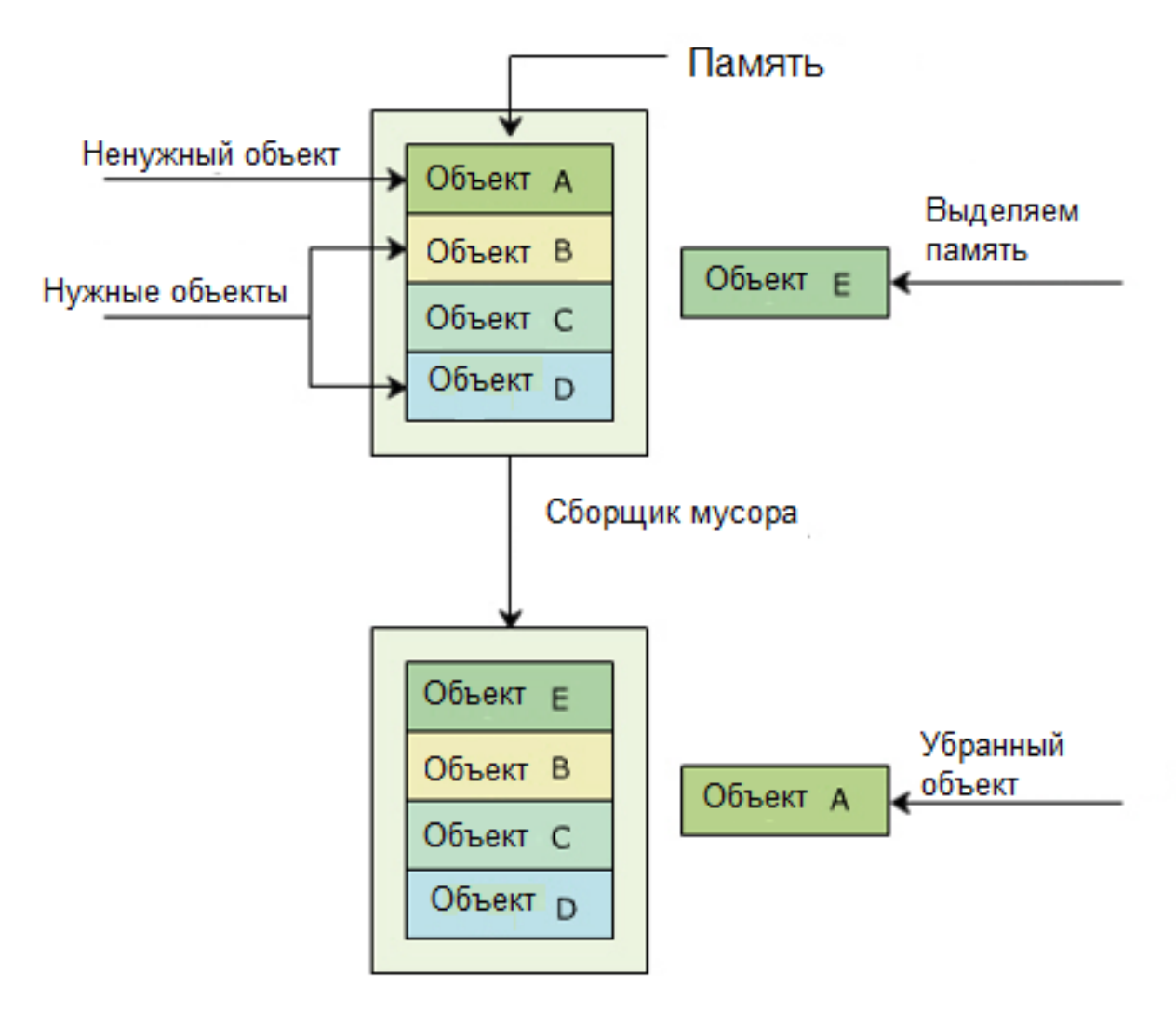

Занятие 3 - Среда Visual Studio 2005

На третьем занятии, **Среда Visual Studio 2005**, вы научитесь:

- Описывать продукт Microsoft Visual Studio 2005.
- $\blacksquare$  Перечислять различные редакции Visual Studio 2005.
- $\blacksquare$  Перечислять языки, поддерживаемые Visual Studio 2005.
- Перечислять и объяснять возможности Visual Studio 2005.

Введение в Visual Studio 2005

- Это полный набор средств разработки для создания высокопроизводительных настольных приложений, XML Web-сервисов, мобильных приложений и приложений ASP Web.
- Также используется для упрощения командного проектирования, разработки и развертывания промышленных решений.
- Основные преимущества:
	- Увеличивает продуктивность разработчика
	- **Разработка приложений для Microsoft .NET Framework 2.0**
	- Разработка приложений для портативных устройств использующих Microsoft .NET Compact Framework 2.0

Редакции Visual Studio 2005

 Интегрированная среда разработки (IDE) Microsoft Visual Studio это результат интенсивных исследований команды Microsoft.

- Visual Studio 2005 имеет четыре редакции:
	- Team System Edition
	- **Professional Edition**
	- Standard Edition
	- Express Edition

Редакции Visual Studio 2005

Редакции Visual Studio 2005

Языки в Visual Studio 2005

- Visual Studio 2005 поддерживает несколько языков программирования.
- $\blacksquare$  Языки, поддерживаемые Visual Studio 2005:
	- Visual Basic
	- $\blacksquare$  Visual C++
	- $\blacksquare$  Visual C#
	- Visual J#

Возможности Visual Studio 2005

- $\blacksquare$  Visual Studio 2005 предоставляет новые возможности, например:
	- Всеобъемлющая инструментальная платформа
	- Снижение сложности разработки
	- Заметки при редактировании
	- Шаблоны кода
	- Автоматическое восстановление
	- Интеллектуальное восприятие
	- Рефакторинг

Возможности Visual Studio 2005

- **Всеобъемлющая инструментальная платформа -** Разработчики любого уровня подготовки могут использовать инструменты разработки, которые способствуют развитию опыта для их индивидуальных нужд.
- **Снижение сложности разработки -** Позволяет предоставлять клиентам более простые решения широкого спектра, базирующиеся на .NET Framework, включая Windows, Office, Web и мобильные приложения.
- **Заметки при редактировании -** Предоставляет визуальные сведения о сделанных, но не сохраненных изменениях и изменениях, сделанных во время текущей сессии, которые не были сохранены на диск.

Возможности Visual Studio 2005

- **Шаблоны кода -** Небольшие модули исходного кода C#, которые разработчик может быстро использовать с помощью горячих клавиш.
- **Автоматическое восстановление -** Автоматическое регулярное сохранение результатов работы минимизирует потери информации при неожиданном закрытии несохраненных файлов.
- **Интеллектуальное восприятие -** Делает процесс ввода кода более эффективным.

 **Рефакторинг -** Позволяет разработчику автоматизировать часто выполняемые задачи при реструктуризации кода.

Занятие 4 - Элементы Microsoft Visual Studio 2005 IDE

На последнем занятии, **Элементы Microsoft Visual Studio 2005 IDE**, вы научитесь: Узнавать ключевые элементы Visual Studio 2005 IDE.

 $\blacksquare$  Описывать процесс компиляции и выполнения программы  $C#$  (из командной строки и из IDE).

Ключевые элементы

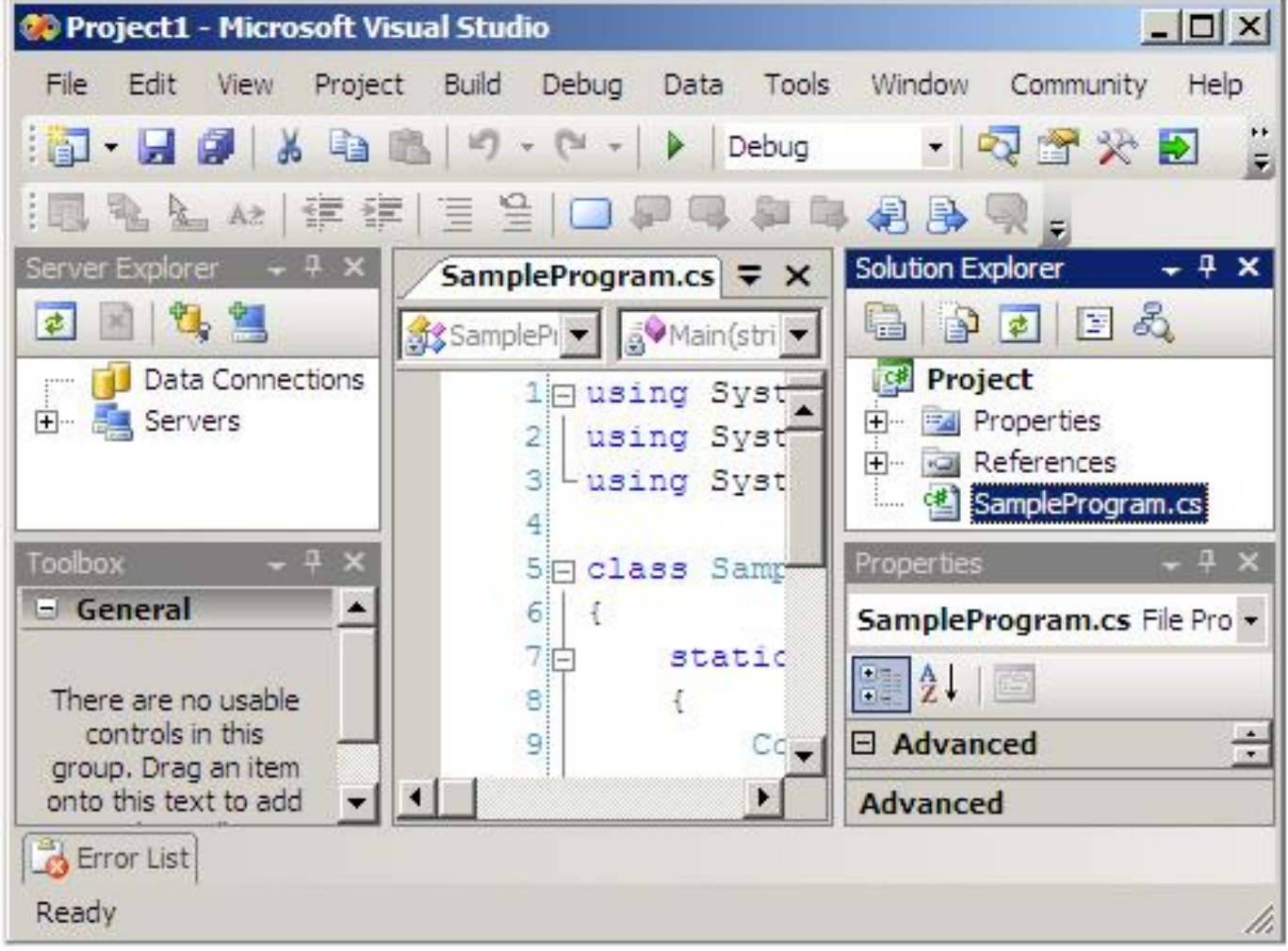

Ключевые элементы

- Microsoft Visual Studio 2005 IDE это набор инструментов для разработки, доступных через общий пользовательский интерфейс.
- Ключевые элементы Visual Studio 2005 IDE:
	- **Обозреватель решений (Solution Explorer)**
	- **Редактор кода (Code Editor)**
	- Окно свойств (Properties Window)
	- Динамическая помощь (Dynamic Help)

Ключевые элементы

- Обозреватель решений (Solution Explorer) Предоставляет организованное отображение проектов и файлов.
- Редактор кода (Code Editor) Используется для написания, отображения и редактирования форм, событий и кода методов.
- Окно свойств (Properties Window) Используется для просмотра и редактирования свойств во время редактирования, и событий для выбранных объектов.
- Динамическая помощь (Dynamic Help) Предоставляет список тем. специфичных для области IDE, в которой вы работаете, или для задач, которые вы выполняете.

Команла "csc"

- Команда компилятора  $C#$  (C Sharp Compiler, читается «си шарп»), (csc) может быть использована для компилирования С# программ.
- Для компиляции и выполнения программы выполните следующие шаги:
	- Создайте новый проект
	- Скомпилируйте С# программу
	- Выполните программу

Команла "сѕс"

- Создайте новый проект
	- 1. Запустите Visual Studio 2005.
	- 2. Выберите "New Project" из меню "File".
	- 3. В диалоговом окне "New Project" выберите "Visual C#" из "Project types" и "Console Application" из секции "Templates".
	- 4. Укажите название и место размещения проекта.

Команда "сѕс"

■ Компиляция С# программы - С# программа может быть скомпилирована с использованием следующего синтаксиса:

Синтаксис

csc <file.cs>

■ Пример:

csc SampleProgram.cs

## где,

SampleProgram: имя программы для компиляции.

#### Команда "csc"

**Выполнить программу -** Наберите имя\_файла.exe в командной строке.

```
 Пример:
```

```
п

  где,
      D:\Source Code\SampleProgram: путь к программе.
  D:\Source Code\SampleProgram>SampleProgram
```
## Команда "csc"

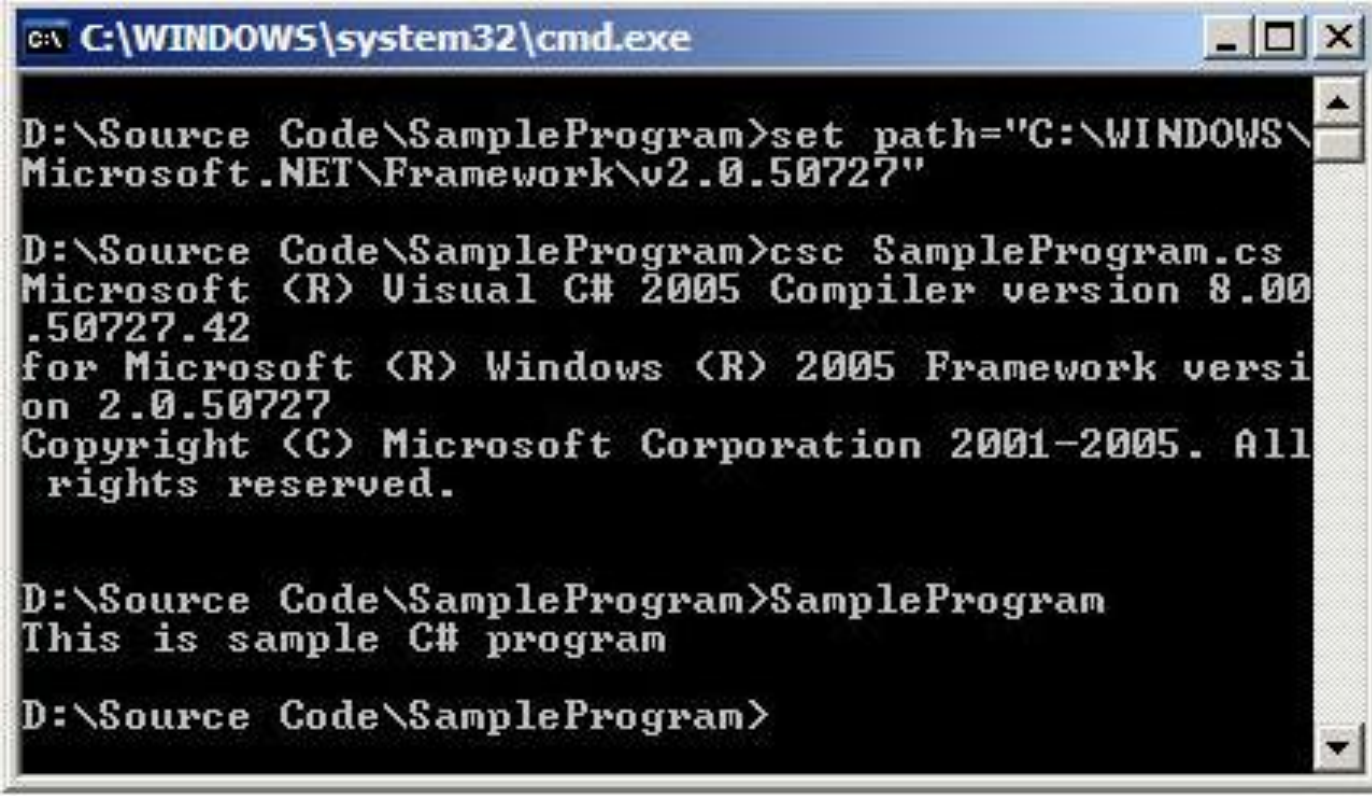

Сборка и выполнение

IDE предоставляет необходимую поддержку для компиляции и выполнения C#

программ.

- Необходимые шаги:
	- Компиляция C# программы
	- Выполнение программы

Сборка и выполнение

#### **Компиляция C# программы**

Выберите «Построить решение (Build) <имя приложения>" из меню "Построить (Build)".

Это действие создаст исполняемый файл (.exe).

#### **Выполнение программы**

В меню "Отладка (Debug)" выберите "Выполнить без отладки (Start Without Debugging)".

Вывод программы будет отображен на экране.

#### Сборка и выполнение

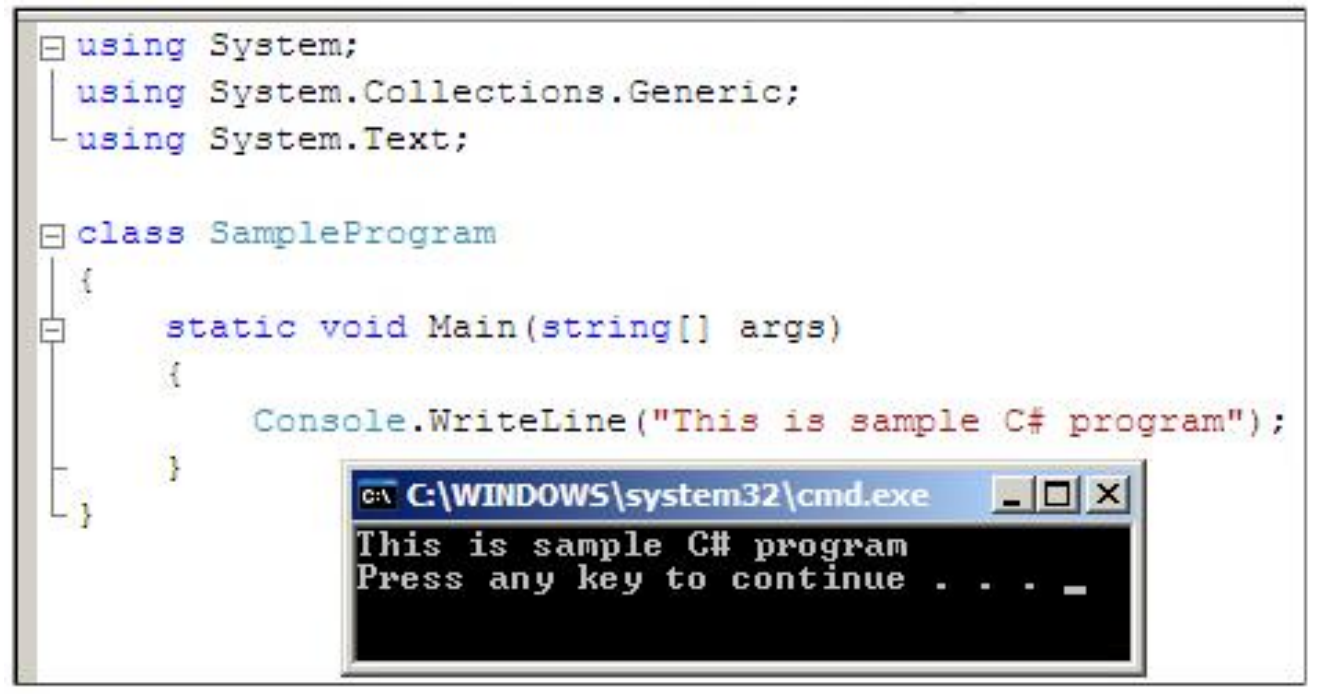

Заключение

- **Введение в C#**
	- $\blacksquare$  С# это объектно-ориентированный язык производный от С и С++.
- **Особенности языка**
	- Ключевая особенность это его объектно-ориентированность.
	- Он также поддерживает такие возможности, как проверка безопасности типов, сборка мусора, ECMA стандартизация и обобщения.
- Среда Visual Studio 2005
	- Это полный набор средств разработки для создания высокопроизводительных настольных приложений, XML Web-сервисов, мобильных приложений и приложений ASP Web.
- Элементы Microsoft Visual Studio 2005 IDE
	- Это набор инструментов разработки, доступных через общий пользовательский интерфейс.

## Текст презентации к лекции №2

## Переменные и типы данных

## Обзор модуля

#### Вы изучите:

- Переменные и типы данных в С#
- Комментарии и XML-документацию
- Константы и литералы
- Ключевые слова и Escape-последовательности
- Ввод и вывод

## Занятие 1 - Переменные и типы данных в С#

На первом занятии, Переменные и типы данных в С#, вы научитесь:

- $\blacksquare$ Описывать переменные и их цели.
- $\mathbf{r}$ Описывать типы данных и их цели.
- Определять базовые типы данных в С#.  $\blacksquare$
- $\mathbf{r}$ Описывать ссылочные типы данных.
- Объяснять правила именования переменных.  $\blacksquare$
- $\blacksquare$ Объявлять и использовать переменные.

## Определение

Переменная - это сущность, значение которой может изменяться. Например, возраст студента, зарплата сотрудника.

- В С# переменные это область компьютерной памяти, которая идентифицируется уникальным именем и используется для хранения значений.
- Они базируются на типах данных, которые необходимы для хранения (переменные могут быть различных типов).

#### Использование переменных

- В С# память под переменные выделяется в момент их создания.
- Переменной в момент создания присваивается имя, которое уникально идентифицирует переменную в ее области видимости.
- Вы можете инициализировать переменную в момент создания или позднее.
- Переменные позволяют вам отслеживать данные. Когда вы обращаетесь к переменной, вы на самом деле обращаетесь к значению, хранящемуся в этой переменной.

#### Синтаксис - Объявление

```
<тип данных> <имя переменной>;
```
#### Синтаксис - Инипиализания

<имя переменной> = <значение>;

где,

= : оператор присваивания, используемый для установки значения.

#### Типы данных

- Компилятор должен знать, какой тип данных хранит конкретная переменная.
- Это позволяет переменным хранить значения соответствующих типов данных.
- В языке программирования C# типы данных делятся на две категории. Это:
	- $\blacksquare$  Типы-значения
	- **Ссылочные типы**

#### Типы значения

- Хранят актуальное значение в стеке
- Значения могут быть любого встроенного или определенного пользователем типа ланных

■ Значения встроенных типов данных  $\rightarrow$  int, float, double, char и bool

#### **Ссылочные типы**

- Хранят адреса размещения в памяти других переменных
- Значения могут принадлежать любому встроенному или пользовательскому типу данных
- Большинство определенных пользователем типов, например, классы, являются ссылочными типами

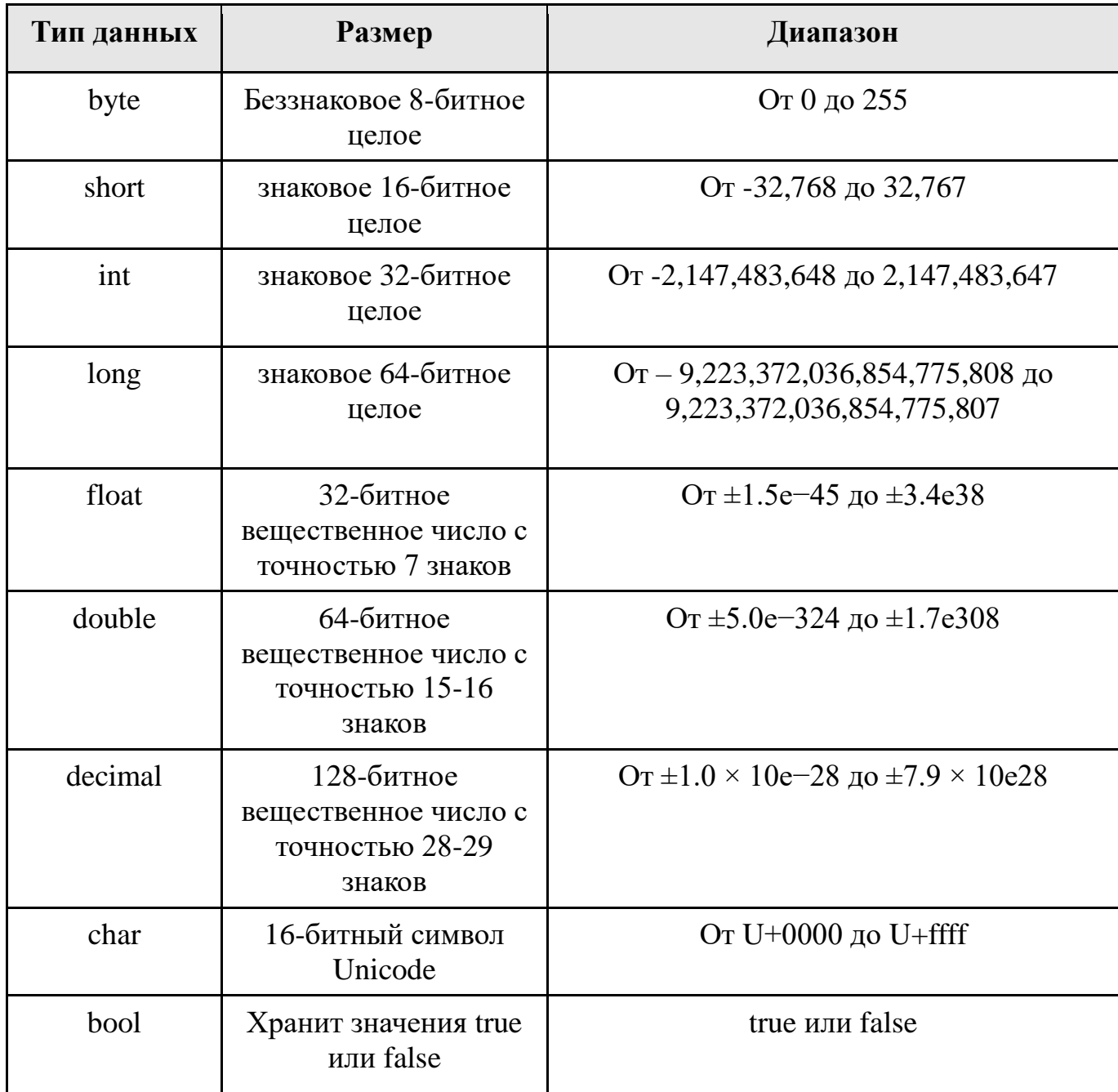

**Символы Unicode**

 16-битные символы (с префиксом "U") используются для отображения различных языков, использующихся в мире

#### **Знаковые целые**

Представляют и положительные, и отрицательные числа

#### **Представление символьных типов данных и типов с плавающей точкой**

 Переменные типов с плавающей точкой всегда заканчиваются символом "F" или "f" и всегда должны быть заключены в одинарные кавычки

## **Классификация**

- Ссылочные типы данных хранят в памяти ссылки на другие переменные, которые содержат актуальные значения.
- Классификация ссылочных типов данных:
	- Объект
	- Строка
	- Класс
	- Делегат
	- Интерфейс
	- Массив

## **Объект**

- Это встроенный ссылочный тип данных.
- Это базовый класс для всех предопределенных и пользовательских типов данных.

#### **Строка**

- Это встроенный ссылочный тип данных.
- **Представляет строку символов Unicode.**
- Позволяет присваивать и изменять строковые значения.
- Однажды созданная строка не может быть модифицирована.

## **Класс**

• Это определенная пользователем структура, содержащая переменные и методы.

#### Делегат

• Это определенный пользователем тип, содержащий ссылку на один или более методов.

#### Интерфейс

• Это тип определенного пользователем класса, который используется для сложного наследования.

#### Массив

• Это определенная пользователем структура, содержащая значения одного типа данных, например, оценки студентов.

## Правила

Правила объявления переменных:

- Имя переменной может начинаться с буквы в верхнем или нижнем регистре. Имя может содержать буквы, цифры и символ подчеркивания ().
- Первый символ в имени переменой должен быть буквой и не может быть цифрой. Подчеркивание также допустимый первый символ, но он не рекомендуется для начала имени.
- Язык С# чувствителен к регистру; таким образом переменные с именами count и Count - две разные переменные.
- $\blacksquare$  Ключевые слова С# не могут быть использованы в качестве имен переменных. Если вам необходимо использовать ключевые слова С#, используйте символ  $(a)$  как префикс.

![](_page_18_Picture_71.jpeg)

## Проверка

![](_page_19_Picture_92.jpeg)

#### **Объявление**

- **В С# вы можете одновремено объявлять несколько переменных, так же как** объявляете одиночную переменную.
- После объявления переменной вам необходимо присвоить ей значение.
- Присвоение значения переменой называется инициализацией.
- Присвоить переменной значение вы можете в момент создания или позднее.

#### Синтаксис - Объявление одной переменой

<тип данных> <имя переменной> = <значение1>;

#### Синтаксис - Объявление нескольких переменных

```
<тип данных> <имя переменной1>, <имя переменной2 >,.., <имя
переменнойN>;
```
#### Синтаксис – Объявление нескольких переменных и инициализация

<тип данных> <имя переменной1> = <значение>, <имя переменной2> = <значение2>;

#### Пример:

```
bool b1 = true;short b2 = 19;
int i:
string s = "MBAH";float f:
i = 140000:
f1 = 14.5f:
Console. WriteLine ("b1 = \{0\}", b1);
Console. WriteLine ("b2 = r + b2);
Console. WriteLine ("i = '' + i);
Console. WriteLine ("s = '' + s);
Console. WriteLine ("f = " + f);
```
## Занятие 2 - Комментарии и XML-документация

На втором занятии, Комментарии и XML-документация, вы научитесь:

- $\blacksquare$ Описывать комментарии в С# приложениях.
- Объяснять XML-документацию исходного кода.

## Определение 1-2

#### Комментарии

- Предоставляют информацию о части кода.
- Делают программу более читаемой.
- Помогают программисту объяснить цель использования редких переменных или методов.
- Идентифицируются с помощью специальных символов.
- П Игнорируются компилятором при выполнении программы
- С# поддерживает три типа комментариев:
	- Однострочные комментарии
	- Многострочные комментарии
	- $\blacksquare$  XML-комментарии

## Определение 2-2

#### Однострочные комментарии

 $\blacksquare$  Начитаются с двух слэшей (//)

```
// Это блок кода с двумя числами
int Sum = 4 + 3;
или
// Это блок кода складывает два числа и помещает
// результат в переменную doSum
int Sum = 4 + 3;
ИЛИ
int Sum = 4 + 3; // Сложение двух чисел
```
#### Многострочные комментарии

• Многострочные комментарии начинаются со слэша, за которым следует звездочка (/\*) и заканчиваются звездочкой, за которой следует слэш (\*/).

#### Иногострочные комментарии могут быть вставлены между начальным и конечным символами.

```
/* Это блок кода, который
  перемножает два числа, затем
  делит результат на 2 и
  выводит частное */
int Mult = 5 * 20;
int Div = Mult / 2;
Console. WriteLine ("Частное:" + Div)
```
#### **XML-комментарии**

- **XML-**комментарии начинаются с трех слэшей  $(\frac{1}{\ell})$ .
- В отличии от одно- и многострочных комментариев, XML-комментарии должны заключаться в XML-тэги. Вам необходимо создать XML-тэг для вставки XML комментария.

```
/// <summary>
// Вы в тэге XML называемом summary.
// \langle/summary>
```
## Документация XML

- В С# XML-документ содержит все созданные XML-комментарии. Этот документ используется, когда несколько программистов хотят увидеть информацию о программе.
- Например, один программист хочет понять технические детали кода, а другой хочет увидеть все переменные, использованные в коде. В этом случае вы можете создать XML-документ, который будет содержать всю необходимую информацию.
- Для создания XML-документа вы должны использовать окно Visual Studio 2005 Command Prompt.

```
class XML comments
    \left\{ \right./// <summury>
         /// Это XML комментарий и он может быть извлечен в XML файл.
         // \langle/summary>
         static void Main(string[] args)
             Console.WriteLine("Данная программа иллюстрирует XML
комментарии");
         \mathcal{F}
```
Синтаксис csc /doc: <Имя файла XML.xml> <Имя файла C#.cs>

## Предопределенные XML тэги

- XML-комментарии вставляются в XML-тэги.
- Эти тэги могут быть предопределенными или определенными пользователем.

![](_page_22_Picture_53.jpeg)

## Занятие 3 - Константы и литералы

На третьем занятии, Константы и литералы, вы научитесь:

- Описывать константы в С#.
- $\blacksquare$ Перечислять различные типы литералов.

#### Необходимость констант

- $\blacksquare$  Константы в С# это фиксированные значения, присвоенные идентификаторам, которые не меняются при выполнении кода.
- Константы определяются тогда, когда значения должны быть фиксированными и повторно используемыми или для предотвращения их модификации.

## **Константы**

- В C# константы могут быть определены для всех типов данных.
- Вы должны инициализировать константы в момент их создания.
- Константы объявляются для типов значений, а не для ссылочных типов.
- Для объявления идентификатора как константы, используется ключевое слово const в объявлении идентификатора. Компилятор идентифицирует константы при компиляции по ключевому слову const.

#### **Синтаксис**

```
const <тип данных> <имя идентификатора> = <значение>;
```
где,

const: Ключевое слово, означающее, что идентификатор объявляется как константа.

#### **Пример**

```
const float pi = 3.14F;
float r = 5;
float a = pi * r * r;Console.WriteLine("Площадь круга: " + a);
```
## **Использование литералов 1-4**

- Литерал это статическое значение, присвоенное переменной или константе.
- Литералы могут быть определены для любого типа данных C#.
- Числовые литералы могут содержать суффикс в виде символа алфавита, определяющего тип данных литерала. Литералы могут быть в верхнем или нижнем регистре. Например, string bookName  $=$  "Csharp".

В C# есть шесть типов литералов. Это:

- Логические литералы
- Целые литералы
- Вещественные литералы
- Символьные литералы
- Строковые литералы
- Null Literal

## **Использование литералов 2-4**

#### **Логические литералы**

Логические литералы могут иметь два значения: true или false.

#### **Пример**

```
bool val = true;
```
где,

true: логический литерал, присвоенный переменной val.

#### **Целые литералы**

 $\blacksquare$  Целые литералы могут присваиваться типам данных int, uint, long или ulong. Суффиксы для целых литералов включают U, L, UL или LU. U обозначает uint или ulong, L обозначает long. UL и LU обозначает ulong.

#### **Пример**

long val =  $53L;$ 

где,

53L: целый литерал, присвоенный переменной val.

#### **Вещественные литералы**

 Вещественные литералы присваиваются типам данных float, double (по умолчанию), decimal. На это указывает символ-суффикс, добавляемый после присваиваемого значения. Вещественный литерал может заканчиваться на F, D или M. F обозначает float, D обозначает double и M обозначает decimal.

#### **Пример**

```
float val = 1.66F;
```
где,

1.66F: вещественный литерал, присвоенный переменной val.

#### **Символьные литералы**

 Символьные литералы присваиваются типу данных char. Символьный литерал всегда заключается в одинарные кавычки.

#### **Пример**

```
char val = 'A';
```
где,

A: символьный литерал, присвоенный переменной val.

#### **Строковые литералы**

- Есть два типа строковых литералов в C#, обычные и дословные.
- Обычный строковый литерал это стандартная строка.
- Дословный строковый литерал похож на обычный строковый литерал, но имеет префикс @.
- Строковый литерал всегда заключается в двойные кавычки.

#### **Пример**

```
string s = "@gmail.com";
```
где,

@gmail.com: дословный строковый литерал.

#### **Null Literal**

 $\blacksquare$  Null-литерал имеет только одно значение - null.

#### **Пример**

```
string s = null;
```
где,

null: Определяет s, не ссылающийся ни на один объект (ссылку).

## **Занятие 4 - Ключевые слова и escape-последовательности**

На четвертом занятии, **Ключевые слова и escape-последовательности**, вы научитесь:

- перечислять ключевые слова в C#.
- Перечислять и объяснять символы escape-последовательностей.

## **Ключевые слова**

- Ключевые слова это зарезервированные слова, которые обрабатываются компилятором отдельно.
- Ключевые слова имеют предопределенное значение для компилятора и поэтому не могут быть созданы или модифицированы.
- $\blacksquare$  Например, int это ключевое слово, которое указывает, что переменная имеет тип данных integer.

■ Ключевые слова не могут быть использованы в именах переменных, методов или классов (за исключением случаев использования префикса в виде символа "(@").

![](_page_26_Picture_66.jpeg)

#### Необходимость в символах escape-последовательностей

- Рассмотрим фонд заработной платы в какой-либо организации.
- Одна из его функций показывать месячную зарплату, при этом каждое значение должно выводиться в новой строке.
- Программист хочет написать код, который всегда печатает зарплату в новой строке вне зависимости от длины строки, представляющей размер заработной платы.
- Для этого используются escape-последовательности.

#### Определение

- Символ escape-последовательности это специальный символ, следующий за символом обратного слэша ().
- Символы escape-последовательностей используются для реализации специальных непечатных символов, например, новой строки, одиночного пробела или возврата каретки.
- П Непечатные символы используются при форматированном выводе для повышения удобочитаемости.
- Символ обратного слэша сообщает компилятору, что следующий символ отмечен как непечатный.
- Например, \n используется для добавления новой строки подобно клавише Enter на клавиатуре.
- В С# символы escape-последовательности должны всегда заключаться в двойные кавычки.

## **Символы escape-последовательностей в C#**

В C# существует много символов escape-последовательностей, которые используются для различных видов форматирования.

![](_page_27_Picture_134.jpeg)

#### **Пример**

```
string str = "\u0048\u0065\u006C\u006C\u006F";
Console.Write("\t" + str + "!\n");
Console.WriteLine("Иван\u0020\"2007\"");
```
#### **Вывод**

Hello!

Иван "2007"

## **Занятие 5 - Ввод и вывод**

На последнем занятии, **Ввод и вывод**, вы научитесь:

Описывать методы консольного вывода в C#.

- Описывать операции консольного ввода в C#.
- Объяснять спецификаторы форматирования в C#.
- Объяснять спецификаторы форматирования даты и времени.

## **Консольные операции**

- Консольные операции это задачи, выполняемые в интерфейсе командной строки с использованием исполняемых команд.
- Консольные операции используются в программном обеспечении, потому что они легко контролируются операционной системой.
- Консольные операции легко контролируются операционной системой потому что они зависят от устройств ввода и вывода компьютерной системы.
- Консольные приложения выполняются в командной строке.
- Все консольные приложения состоят из трех потоков, представляющих собой последовательности байт.
- Эти потоки связаны с устройствами ввода и вывода компьютерной системы и обрабатывают операции ввода и вывода.

Потоки:

#### **Стандартный in**

Стандартный поток in берет ввод и передает его в консольное приложение для обработки.

#### **Стандартный out**

Стандартный поток out показывает вывод на мониторе.

#### **Стандартный err**

Стандартный поток err показывает сообщения об ошибках на мониторе.

## **Методы вывода 1-2**

- $\blacksquare$  В  $C#$  все консольные операции содержатся в классе Console пространства имен System.
- Для вывода данных в консоль вам необходим стандартный поток вывода.
- Стандартный поток вывода предоставляется методами вывода класса Console. Следующие методы вывода пишут в стандартный поток вывода:
- Console.Write()
- Console.WriteLine()

#### **Console.Write()**

Записывает любой тип данных.

#### **Синтаксис**

Console.Write("data" + имена переменных);

где,

data: Заданная строка или символы escape-последовательности, заключенные в двойные кавычки.

#### **Методы вывода 2-2**

#### **Console.WriteLine()**

- Выводит любой тип данных и символ конца строки в стандартный поток вывода.
- Это означает, что после данных добавляется новая строка.

#### **Синтаксис**

Console.WriteLine("data" + имена переменных);

#### **Пример**

```
Console.WriteLine("C# - это мощный язык программирования");
Console.WriteLine("C# мощный");
Console.WriteLine("язык программирования");
Console.Write("C# - это мощный");
Console.WriteLine("язык программирования");
```
В коде показана разница между двумя методами.

#### **Вывод**

```
C# - это мощный язык программирования 
C# мощный 
язык программирования 
C# - это мощный язык программирования
```
## **Указатели места заполнения**

- $\blacksquare$  Meтоды WriteLine() и Write() принимают список параметров для форматирования текста перед выводом.
- Первый параметр это строка, содержащая маркеры в фигурных скобках, указывающие позицию, которая будет замещена значениями переменной.

 Каждый маркер указывает индекс (начиная с нуля) на основании номеров переменных в списке.

 $\blacksquare$  Например, для указания позиции первого параметра вы напишите  $\{0\}$ , второго {1} и так далее. Числа в фигурных скобках называются указателями места заполнения.

#### **Пример**

```
int n, r;
number = 5;
result = 100 * n;
Console.WriteLine("Результат равен {0}, после умножения 100 на {1}", 
r, n);
r = 150 / n;Console.WriteLine("Результат равен \{0\}, после деления 150 на \{1\}", r,
n);
```
#### **Вывод**

Результат равен 500, после умножения 100 на 5 Результат равен 30, после деления 150 на 5

#### **Методы ввода**

В C# для чтения данных вам необходим стандартный поток ввода.

**• Этот поток предоставляется методами ввода класса Console.** 

 Методы ввода, которые позволяют программному обеспечению получить информацию из стандартного устройства ввода:

■ Console.Read() - Читает один символ.

■ Console.ReadLine() - Читает строку.

#### **Пример**

```
string name;
Console.Write("Введите ваше имя: ");
name = Console.ReadLine();
Console.WriteLine("Вас зовут \{0\}", name);
```
#### **Вывод**

Введите ваше имя: Иванов Петр Вас зовут Иванов Петр

## **Методы преобразования**

- Метод ReadLine() может также использоваться для ввода целых значений.
- Данные принимаются как строка и затем преобразуются в тип данных int.

 $\blacksquare$  С# предоставляет класс Convert в пространстве имен System для преобразования одних базовых типов данных в другие.

#### **Пример**

```
string Name;
int age;
double sal;
Console.Write("Введите ваше имя: ");
Name = Console, ReadLine();
Console.Write("Введите ваш возраст: ");
age = Convert.ToInt32(Console.ReadLine());
Console.Write("Введите вашу зарплату: ");
sal = Convert.ToDouble(Console.ReadLine());
Console.WriteLine("Имя: {0}, Возраст: {1}, Зарплата: {2} ", Name, 
age, sal);
```
#### **Вывод**

```
Введите ваше имя: Петр 
Введите ваш возраст: 34
Введите вашу зарплату: 3450.50
Имя: Петр, Возраст: 34, Зарплата: 3450.50
```
## **Определение спецификаторов числового форматирования**

- Спецификаторы форматирования это специальные символы, которые используются для вывода значений переменных в специальном формате.
- Например, вы можете вывести восьмеричное значение как десятеричное, используя спецификаторы форматирования.
- В C# вы можете преобразовывать числовые значения в различные форматы.
- Например, вы можете выводить большие числа в экспоненциальном формате.
- Для преобразования числовых значений с использованием спецификаторов числового форматирования, вы должны заключить спецификаторы в фигурные скобки.
- Фигурные скобки должны быть заключены в двойные кавычки.
- **Это используется в методах вывода класса Console.**

#### **Синтаксис**

Console.WriteLine("{спецификатор форматирования}", имя переменной);

## **Некоторые спецификаторы числового форматирования**

- Числовые спецификаторы форматирования работают только с числовыми данными.
- Числовые спецификаторы форматирования могут заканчиваться цифрой.
- Эта цифра указывает количество нулей, вставляемых после decimal location.
- Например, если вы используете спецификатор вида C3, три нуля будут вставлены после decimal location для данного числа.

![](_page_32_Picture_149.jpeg)

#### **Пример**

int num =  $456$ ; Console.WriteLine("{0:C}", num); Console.WriteLine("{0:D}", num); Console.WriteLine("{0:E}", num);

## **Вывод**

\$456.00 456 4.560000E+002

## **Еще числовые спецификаторы форматирования**

![](_page_33_Picture_135.jpeg)

#### **Пример**

```
int num = 456;Console.WriteLine("{0:F}", num);
Console.WriteLine("{0:N}", num);
Console.WriteLine("{0:X}", num);
```
#### **Вывод**

456.00 456.00 1C8

## **Стандартные спецификаторы форматирования даты и времени**

 Спецификаторы форматирования даты и времени - это специальные символы, позволяющие вам выводить значения даты и времени в различных форматах.

- Например, вы можете вывести дату в виде mm-dd-yyyy и время hh:mm. Если вы выводите Гринвичское время (GMT), то вы можете выводить его с использованием аббревиатуры GMT, используя спецификаторы форматирования даты и времени.
- Спецификаторы форматирования даты и времени позволяют вам выводить дату и время в 12-ти и 24-х часовых форматах.

#### **Синтаксис**

Console.WriteLine("{спецификатор форматирования}", объект класса DateTime);

## **Некоторые стандартные спецификаторы форматирования даты и времени 1-2**

![](_page_34_Picture_166.jpeg)

## **Некоторые стандартные спецификаторы форматирования даты и времени 2-2**

#### **Пример**

```
DateTime dt = DateTime.Now;
Console.WriteLine("Короткая дата(d): {0:d}", dt);
Console.WriteLine("Длинная дата(D): {0:D}", dt);
Console.WriteLine("Длинная дата и время без секунд(f): {0:f}", dt);
Console.WriteLine("Короткая дата и время с секундами(F): \{0:F\}", dt);
Console.WriteLine("Короткая дата и время без секунд(g): {0:g}", dt);
```
#### **Вывод**

```
Короткая дата(d): 23/04/2007
Длинная дата(D): Monday, April 23, 2007
Длинная дата и время без секунд(f): Monday, April 23, 2007 12:58 PM
Длинная дата и время с секундами(F): Monday, April 23, 2007 12:58:43 
PM
Короткая дата и время без секунд(g): 23/04/2007 12:58 PM
```
# **Еще стандартные спецификаторы форматирования даты и времени**

**1-2**

![](_page_35_Picture_185.jpeg)
### **Еще стандартные спецификаторы форматирования даты и времени 2-2**

#### **Пример**

```
DateTime dt = DateTime. Now;
Console.WriteLine("Короткая дата и время с секундами(G): {0:G}", dt);
// Возвращает месяц и день - M также может быть использовано 
Console.WriteLine("Месяц и день(m): {0:m}", dt);
Console.WriteLine("Короткое время(t): {0:t}", dt);
Console.WriteLine("Короткое время с секундами(T): 
{0:T}", dt);
// Возвращает год и месяц - Y также может быть использовано 
Console.WriteLine("Год и месяц (y): \{0:y\}", dt);
```
#### **Вывод**

```
Короткая дата и время с секундами(G): 23/04/2007 12:58:43 PM
Месяц и день(m): April 23
Короткое время(t): 12:58 PM
Короткое время с секундами(T): 12:58:43 PM
Год и месяц(y): April, 2007
```
### **Заключение 1-3**

#### **Переменные и типы данных в C#**

- Переменные это именованные области компьютерной памяти и хранилища данных.
- Вы можете присвоить имя и тип данных переменной.
- Тип данных указывает вид данных, хранящихся в переменной.
- Тип данных может быть любым типом-значением или ссылочным типом.

#### **Комментарии и XML-документация**

- Комментарии используются для предоставления детальных пояснений о различных строках кода.
- Вы можете вставить комментарий, добавив двойной обратный слэш (//) перед пояснением к коду.
- **XML-комментарии начинаются с тройного обратного слэша** (///) и заключаются в XML-тэги.

 Вы можете создать XML-документ, который будет содержать все XMLкомментарии.

### **Заключение 2-3**

#### **Константы и литералы**

- Константы это статические значения, которые вы не можете изменять при выполнении программы.
- Литералы это фиксированные значения, которые вы должны вводить с клавиатуры.
- Вы можете определять константы и литералы для любого типа данных.

#### **Ключевые слова и Escape последовательности**

- Ключевые слова это специальные слова предопределенные в C#.
- Вы не можете использовать их как имена переменных, методов или классов.
- **E** Escape-последовательности это специальные символы, которым предшествует обратный слэш.
- Символы escape-последовательностей позволяют выводить непечатные символы.

### **Заключение 3-3**

#### **Ввод и вывод**

- Console.Read() и Console.ReadLine() методы ввода, которые всегда возвращают строковое значение.
- Вы можете преобразовать строковое значение в другой тип данных, используя методы преобразования класса Convert.
- Console.Write() и Console.WriteLine() методы вывода.
- Спецификаторы форматирования позволяют вам настроить вывод в окно консоли.

### **Текст презентации к лекции №3**

## Операции и операторы

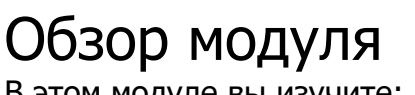

В этом модуле вы изучите:

- Операции и выражения
- Типы операторов
- $\blacksquare$  Преобразование данных в С#

### Занятие 1 -Операции и выражения

На первом занятии, **Операции и выражения**, вы научитесь:

- Описывать операции и их цели.
- Перечислять категории операций.
- Описывать и использовать выражения в C#.

## Операции – Определение

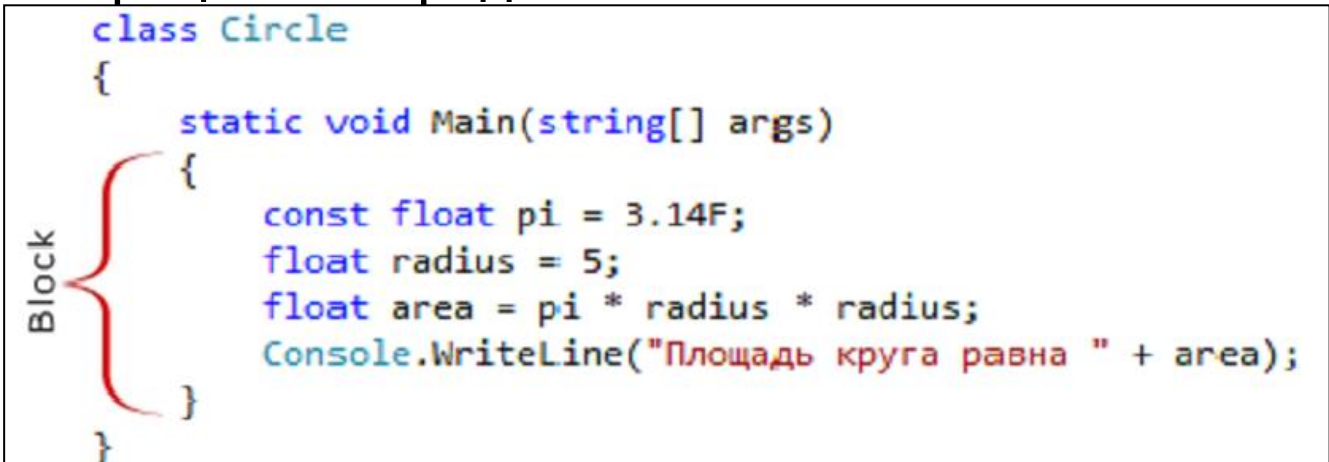

- Операции представляют собой логическую группу из переменных, операторов и ключевых слов C#, выполняющих специальную задачу.
- $B \mathsf{C}$ # операции заканчиваются точкой с запятой (;).
- Программы строятся из множества операций, группируемых в блоки.

# Операции - Использование

- Операции используются для определения ввода, обработки и вывода в программе.
- Операции могут включать:
	- Типы данных
	- Переменные
	- Операторы
	- Константы
	- Литералы
	- Ключевые слова
	- Символы escape-последовательностей
	- Операции помогают вам построить логический поток в программе.
	- С помощью операций вы можете:
	- Инициализировать переменные и объекты
	- Получать ввод
	- Вызывать методы классов
- Выполнять вычисления
- Отображать вывод

# Пример

double area =  $3.1452$  \* radius \* radius;

Операция вычисляет площадь круга и сохраняет значение в переменную area.

```
{
   int side = 10;
   int height = 5;
   double area = 0.5 * side * height;Console.WriteLine("Площадь: ", area);
}
```
- Вышеуказанный пример показывает блок кода, заключенный в фигурные скобки
- Операции выполняются последовательно, начиная с первой верхней.
- Следующий пример демонстрирует вложенность блоков в C#.

```
{
    int side = 5:int height = 10;
     double area;
     {
    area = 0.5 * side * height; }
    Console.WriteLine(area);
}
```
- Первые три операции (начиная сверху) будут выполнены последовательно.
- Затем выполняется вычисляющий площадь код в фигурных скобках.
- Выполнение завершается, когда последняя операция в блоке кода выводит площадь.

# Типы операций

- Операции C# похожи на операции в C и C++.
- Операции C# классифицируются по нескольким категориям:
	- Операции выбора
	- Операции повторения
	- Операции перехода
	- Операции обработки исключений
	- Ограниченные и не ограниченные операции
	- Фиксированные операции
	- Блокирующиеся операции
	- Операции обработки исключений управляют неожиданными ситуациями, которые затрудняют нормальное выполнение программы.
	- $\blacksquare$
	- Ограниченные и неограниченные операции управляют арифметическим переполнением.
	-
	- Фиксированные операции требуются для указания сборщику мусора не удалять объект во время выполнения.
	- $\blacksquare$
	- Блокирующиеся операции помогают закрыть критические блоки кода.
	- $\blacksquare$
	- Операции выбора это операции принятия решения, которые проверяют, является ли заданное условие истинным или ложным.

 $\blacksquare$ 

Операции повторения - помогают вам повторно выполнить блок кода.

 Операции перехода - помогают вам привести поток из одного блока программы в другой блок.

# Выражения - Определение

- Выражения используются для манипулирования данными.
- $\blacksquare$  Выражения в С# заканчиваются точкой с запятой (;).
- Выражения:
	- Вычисляют значения
	- Получают результаты вычислений
	- Служат частью других выражений или операций

## Пример

- В первых двух строчках кода результат операций сохраняется в переменные SimpleInterest и eval.
- Последняя операция увеличивает значение переменной num.

#### Различия между операциями и выражениями

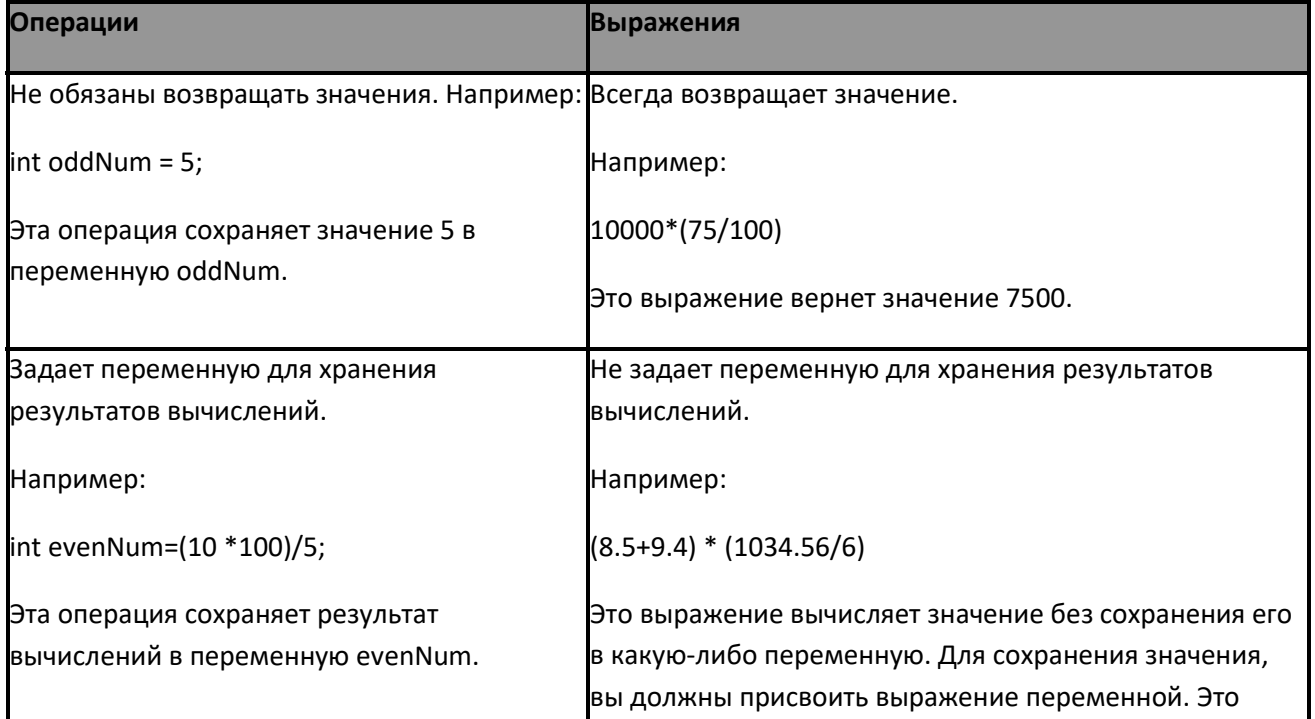

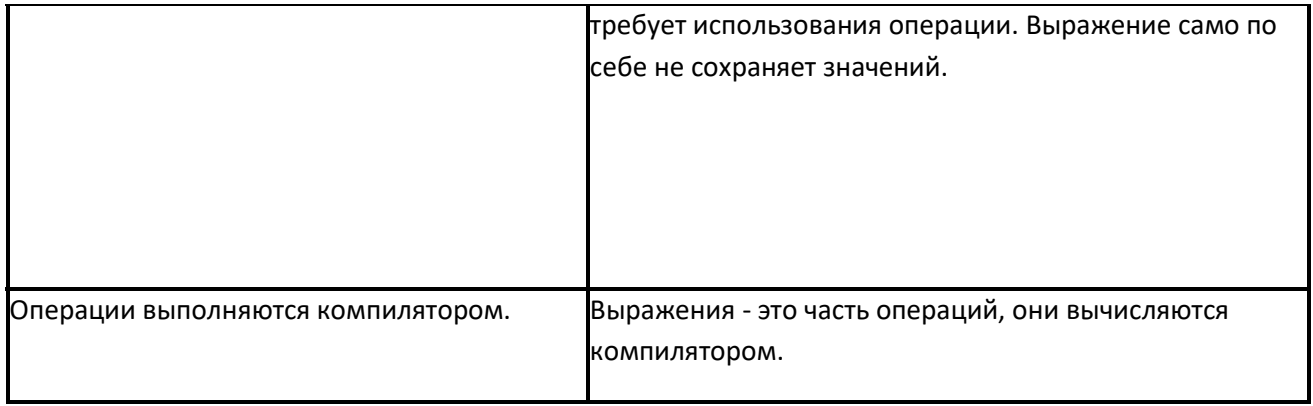

# Занятие 2 - Типы операторов

На втором занятии, **Типы операторов**, вы научитесь:

- Описывать операторы и их цели.
- Определять и объяснять использование арифметических операторов.
- Определять и объяснять использование операторов отношений, логических операторов и операторов сравнения.
- Определять и объяснять использование операторов инкремента и декремента.
- Определять и объяснять использование операторов присваивания.
- Объяснять порядок выполнения операторов.

# Что такое операторы?

- В операциях действия выполняются над одним или нескольким значениями, сохраненными в переменных, для их модификации или генерации нового значения.
- Операции выполняются при помощи как минимум одного символа и значения.
- Этот символ называется оператором и определяет тип действия, выполняемого над значением.
- Значения, над которыми выполняется операция, называются операндами.

## Типы операторов

- В C# предопределен набор операций, используемых для выполнения различных типов операций.
- Операторы в C# разделяются на шесть категорий по типу действий, выполняемых над значениями:
	- Арифметические операторы
	- Операторы отношения
	- Логические операторы
	- Условные операторы
	- Операторы декремента и инкремента
	- Операторы присваивания

## Арифметические операторы - типы

 Арифметические операторы являются двоичными, поскольку они работают с двумя операндами (оператор помещается между операндами).

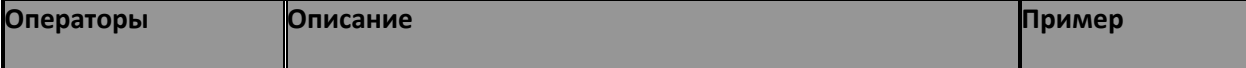

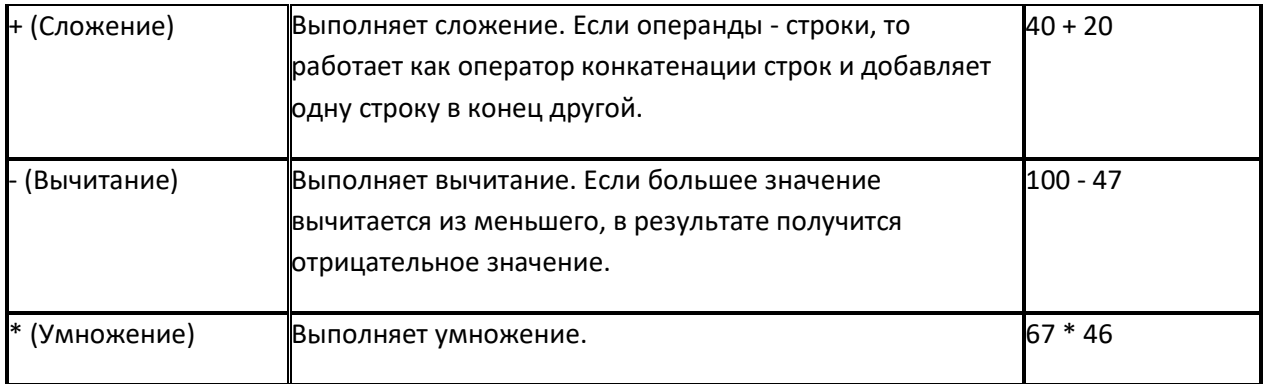

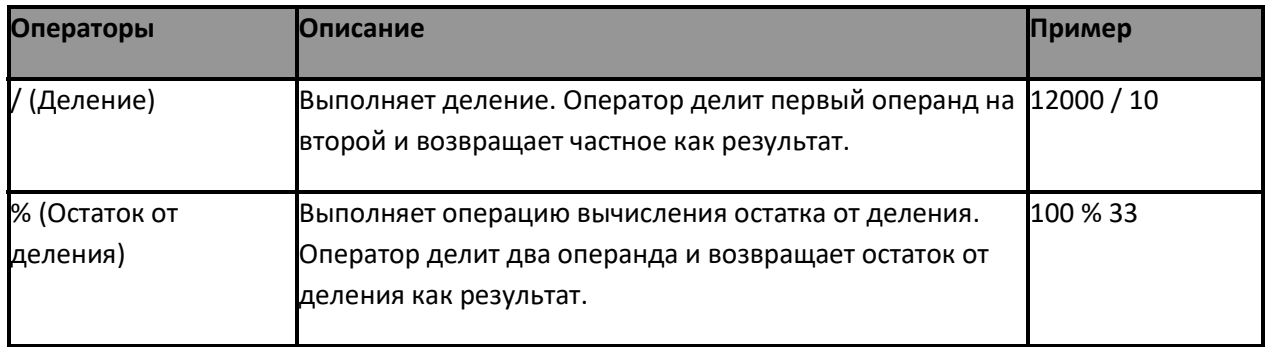

Пример

```
int valueOne = 10;
int valueTwo = 2;
int add = valueOne + valueTwo;
int sub = valueOne - valueTwo;int mult = ValueOne * valueTwo;
int div = valueOne / valueTwo;
int modu = valueOne % valueTwo;
Console.WriteLine("Сложение " + add );
Console.WriteLine("Вычитание " + sub);
Console.WriteLine("Умножение " + mult);
Console.WriteLine("Деление " + div);
Console.WriteLine("Остаток " + modu);
```
## Вывод

Сложение 12

Вычитание 8

Умножение 20

Деление 5

Остаток 0

## Операторы отношения

Операторы отношения сравнивают два операнда и возвращают логическое значение

true или false.

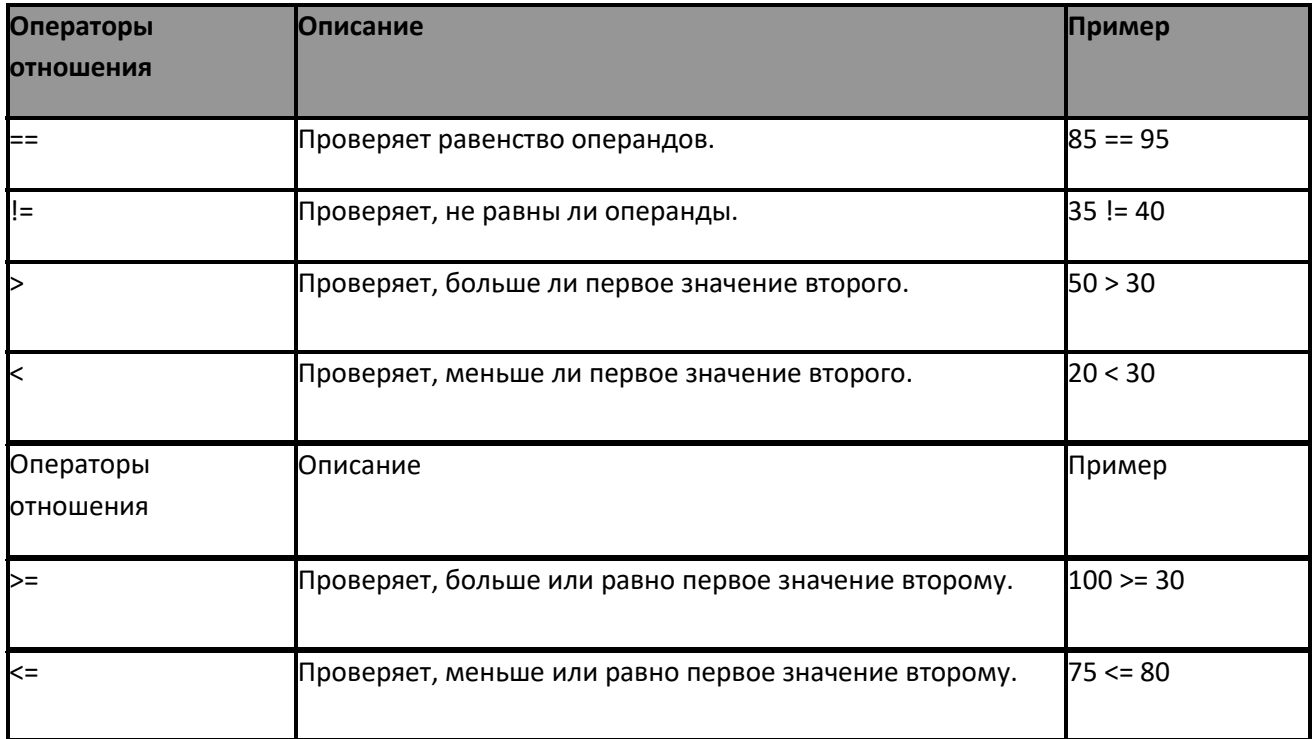

# Пример

```
int leftVal = 50;
int rightVal = 100;
Console.WriteLine("PaBHO: " + (leftVal ==
rightVal));
Console.WriteLine("Не равно: " + (leftVal != 
rightVal));
Console.WriteLine("Больше: " + (leftVal > 
rightVal));
Console.WriteLine("Меньше: " + (leftVal < 
rightVal));
Console.WriteLine("Больше или равно: " + 
(leftVal >= rightVal));
Console.WriteLine("Меньше или равно: " +
(leftVal <= rightVal));
```
### Вывод

Равно: False

Не равно: True

Больше: False

Меньше: True

Больше или равно: False

Меньше или равно: True

# Логические операторы 1-4

- Логические операторы это двоичные операторы, которые выполняют логические операции над двумя операндами и возвращают логическое булево значение.
- C# поддерживает два типа логических операторов:
	- Булевы
	- Битовые

## Булевы логические операторы

Булевы логические операторы

- выполняют булевы логические операции над обоими аргументами.
- возвращают булево значение в зависимости от использованного логического оператора.

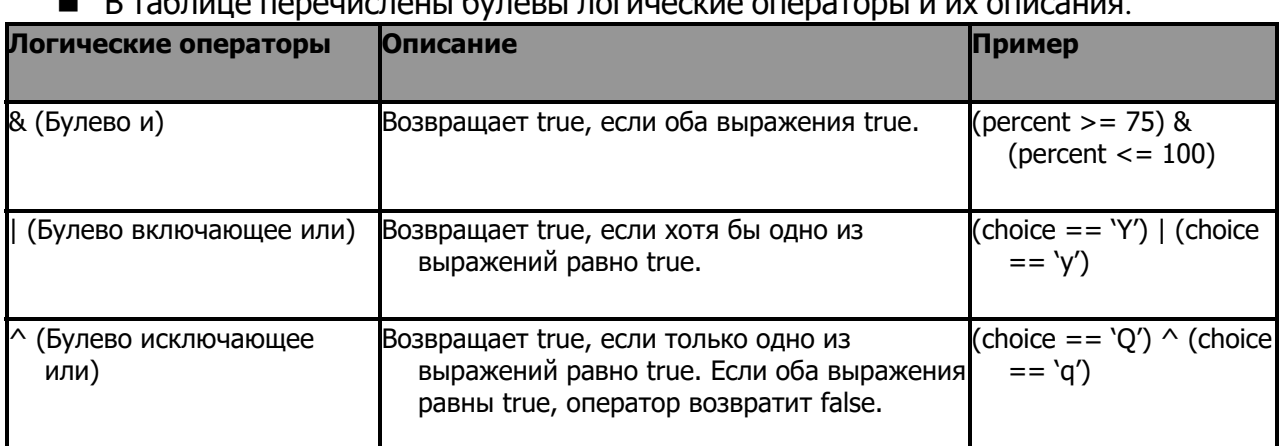

В таблице перечислены булевы логические операторы и их описания.

# Логические операторы 2-4

Пример - Оператор включающее или

if ((quantity == 2000) ^ (price == 10.5)) { Console.WriteLine ("Вы должны пойти на компромисс между количеством и ценой");

# Пример - Оператор и

```
if ((quantity == 2000) & (price == 10.5))
```
{

Console.WriteLine ("Товары по правильной

### } Пример - Оператор исключающее или

$$
\text{if } ((\text{quantity} > 2000) | (\text{price} < 10.5))
$$

{

Console.WriteLine ("Вы можете купить больше товаров по собой призкой цене").

# Логические операторы 3-4 }

#### **Битовые логические операторы**

 Битовые логические операторы выполняют логические операции над отдельными битами операндов.

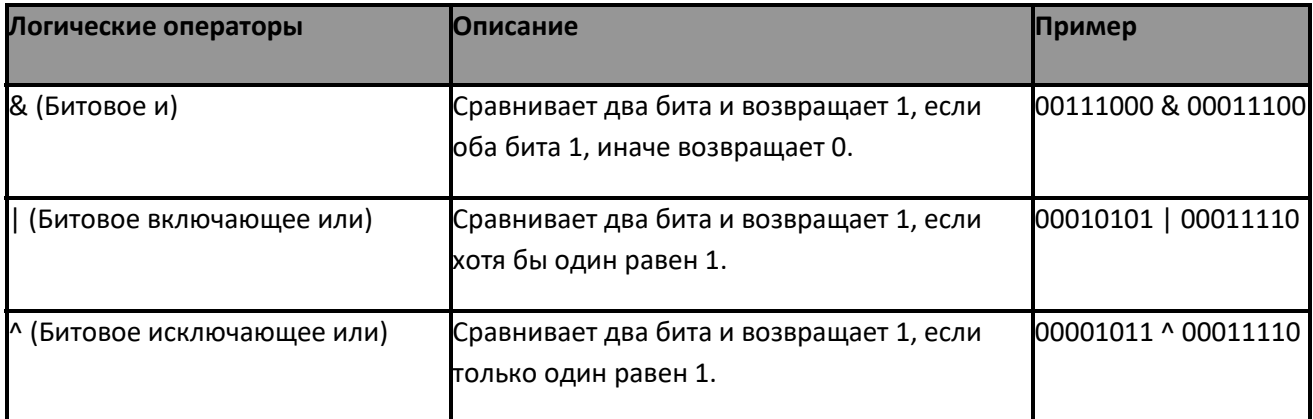

## Логические операторы 4-4

Пример - Битовый оператор и

### if ((quantity > 2000) | (price <  $10.5$ ))

{

Console.WriteLine ("Вы можете купить больше товаров по более низкой цене").

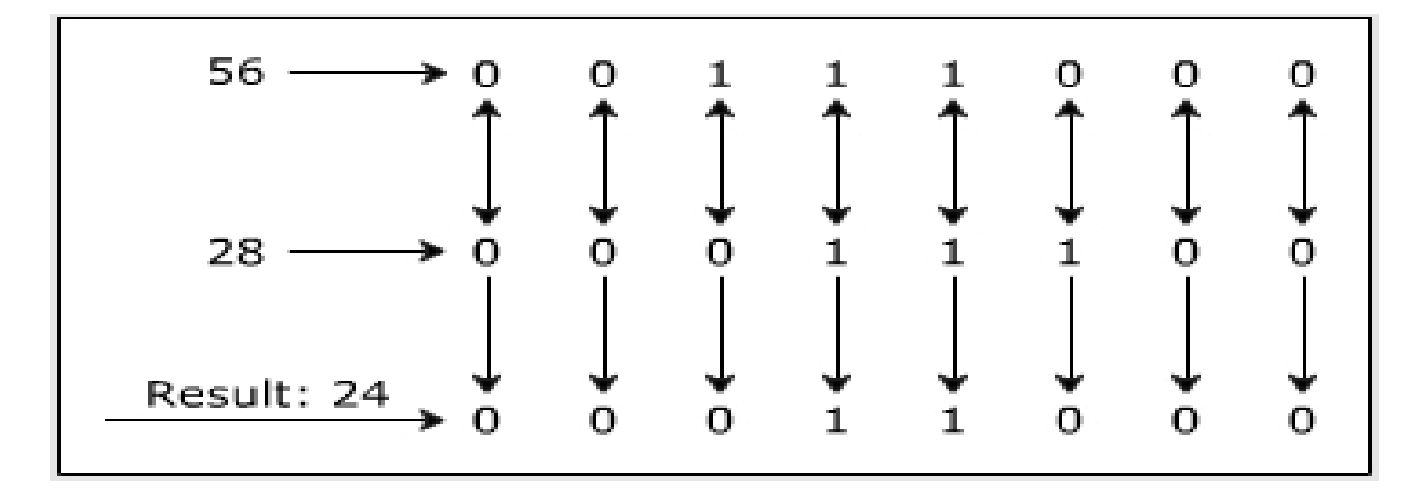

Пример - Битовый оператор включающее или

result =  $56$  | 28;

Console.WriteLine(result);

## Пример - Битовый оператор исключающее или

result =  $56 \text{ }^{\circ}$  28;

Console.WriteLine(result);

## Условные операторы

- Существует два типа условных операторов: условное «и» (&&) и условное «или» (||).
- Условные операторы похожи на булевы логические операторы, но имеют следующие отличия:
	- Условный оператор «и» вычисляет значение второго выражения, только если первое выражения возвратило true.
	- Условный оператор «или» вычисляет значение второго выражения, только если первое выражения возвратило false.

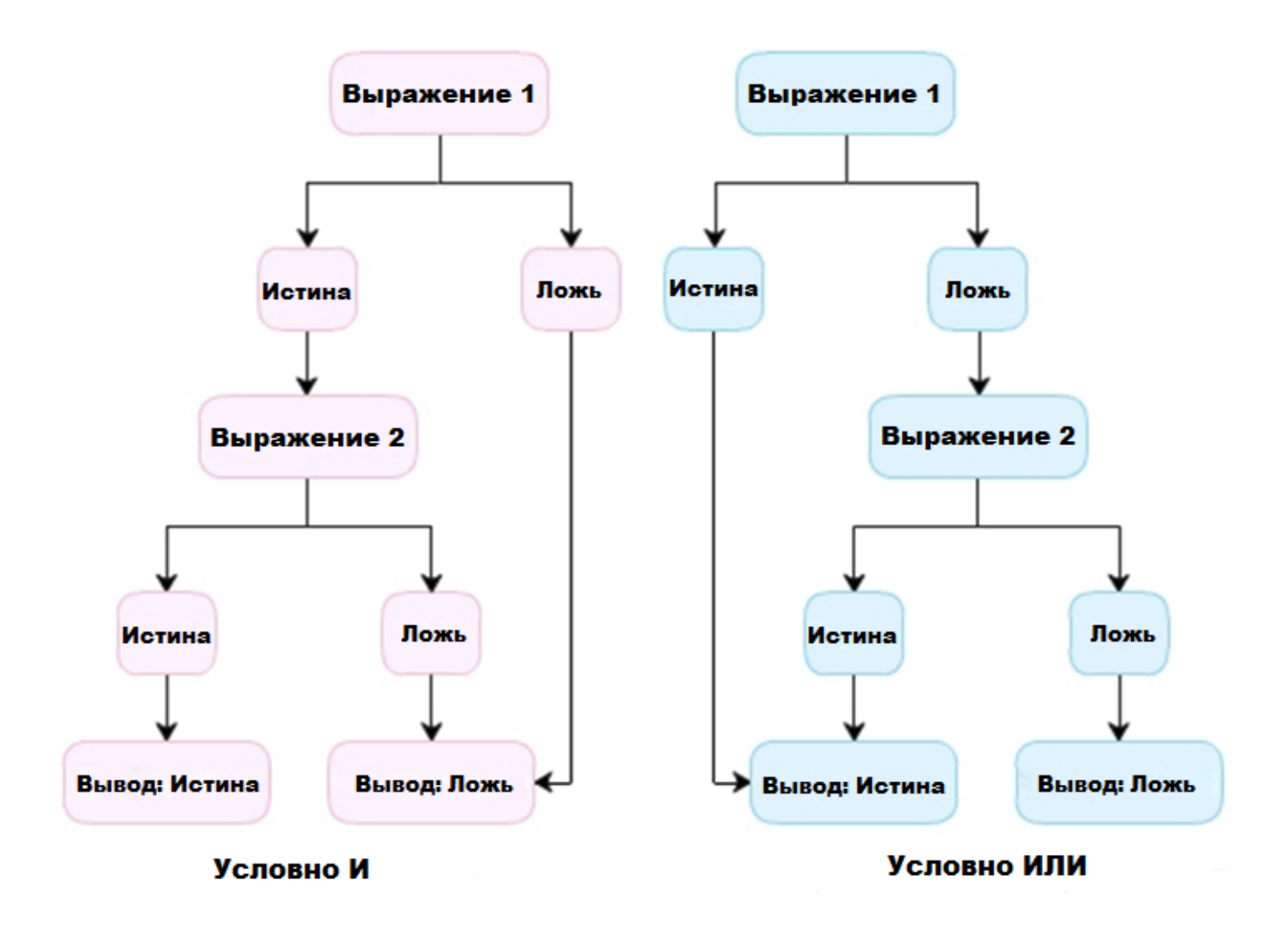

## Пример

```
int num = 0;
if (num >= 1 & & num <= 10)
{
   Console.WriteLine("Число входит в промежуток
от 1 до 10");
}
else
{
  Console.WriteLine("Число не входит в
промежуток от 1 до 10");
}
```
## Вывод

Число не входит в промежуток от 1 до 10

## Пример

```
int num = -5;
if (num < 0 || num > 10)
{
     Console.WriteLine("Число не входит в
промежуток от 1 до 10");
}
else
{
   Console.WriteLine("Число входит в промежуток
от 1 до 10");
}
```
# Вывод

Число не входит в промежуток от 1 до 10

### Операторы декремента и инкремента

- Два наиболее часто выполняемых вычисления в программировании это инкрементация и декрементация значения переменной на 1.
- $B$  С# оператор инкремента (++) используется для увеличения значения на 1, тогда как оператор декремента (--) используется для уменьшения значения на 1.

 В таблице приведен пример использования инкремента и декремента, при условии **значения переменной** valueOne 5.

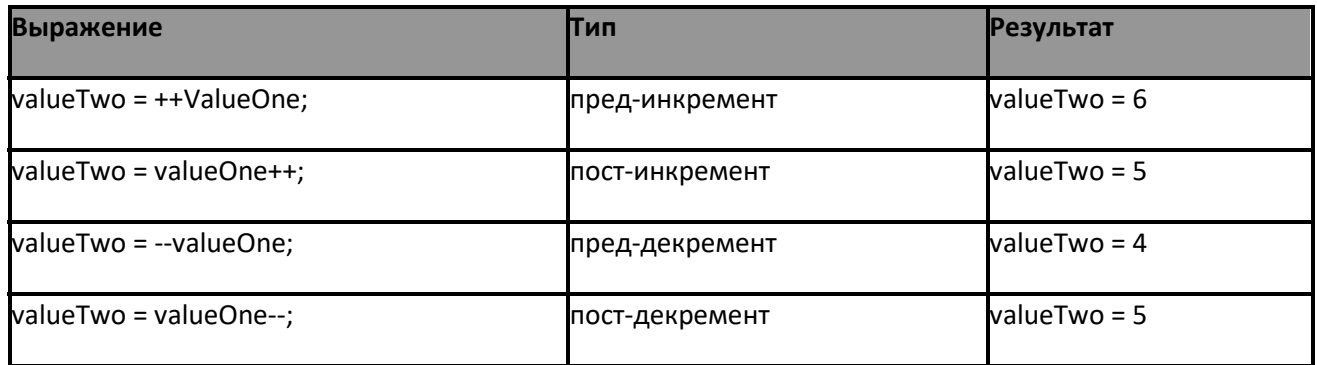

## Операторы присваивания - типы

- Операторы присваивания используются для присвоения значения правого операнда левому с использованием оператора эквивалентности (=).
- В C# операторы присваивания делятся на две категории:
	- Простые операторы присваивания
	- Составные операторы присваивания
	- Простые операторы присваивания: Простой оператор присваивания это "=", он используется для присвоения значения или результата выражения переменной.
- . Составные операторы присваивания: Они получаются из комбинации простого оператора присваивания и арифметического оператора.
	- .
	- В таблице приведен пример использования операторов присваивания, при условии значения переменной valueOne10.

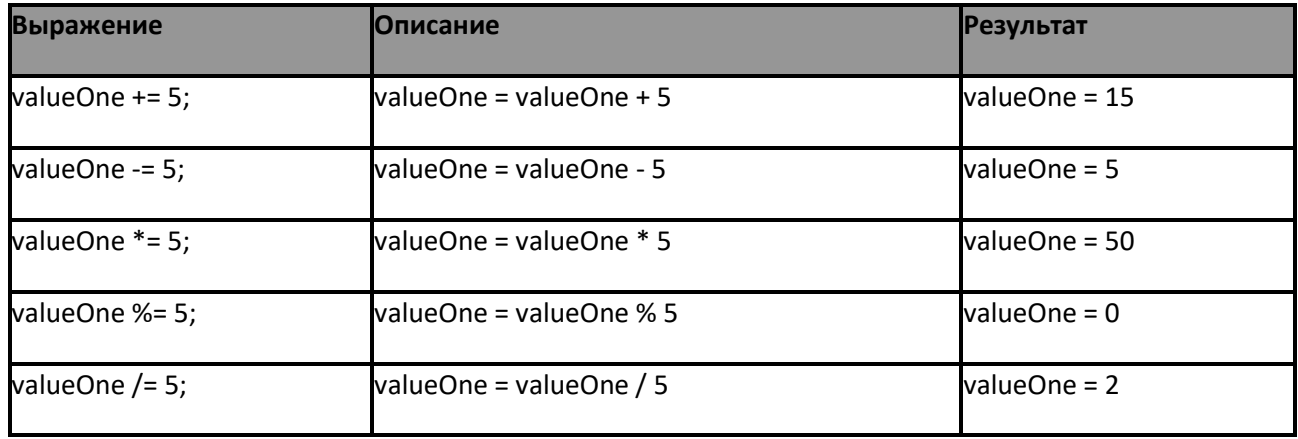

## Пример

```
Console.WriteLine("Значение1 == Значение2: {0}",
3начение1 = 53начение1 + 4 = 93начение1 - 8 = 13начение1 * = 7 = 73начение1 / = 2 = 33начение1 == 3начение2: Falseint valueOne = 5;
int valueTwo = 10;
Console.WriteLine("3HayeHMe1 =" + valueOne);
valueOne += 4;Console.WriteLine("3начение1 += 4= " +
valueOne);
valueOne - = 8;
Console.WriteLine("3начение1 -= 8= " +
valueOne);
valueOne *= 7;Console.WriteLine("Значение1 *= 7= " + 
valueOne);
valueOne /= 2;
Console.WriteLine("3начение1 /= 2= " +
valueOne);
(valueOne == valueTwo));
```
# Приоритет и ассоциативность

- Операторы в C# имеют соответствующие уровни приоритета.
- Компилятор C# выполняет операторы в последовательности, определенной уровнем приоритета операторов.
- В таблице перечислены приоритеты операторов, их описание и ассоциативность.

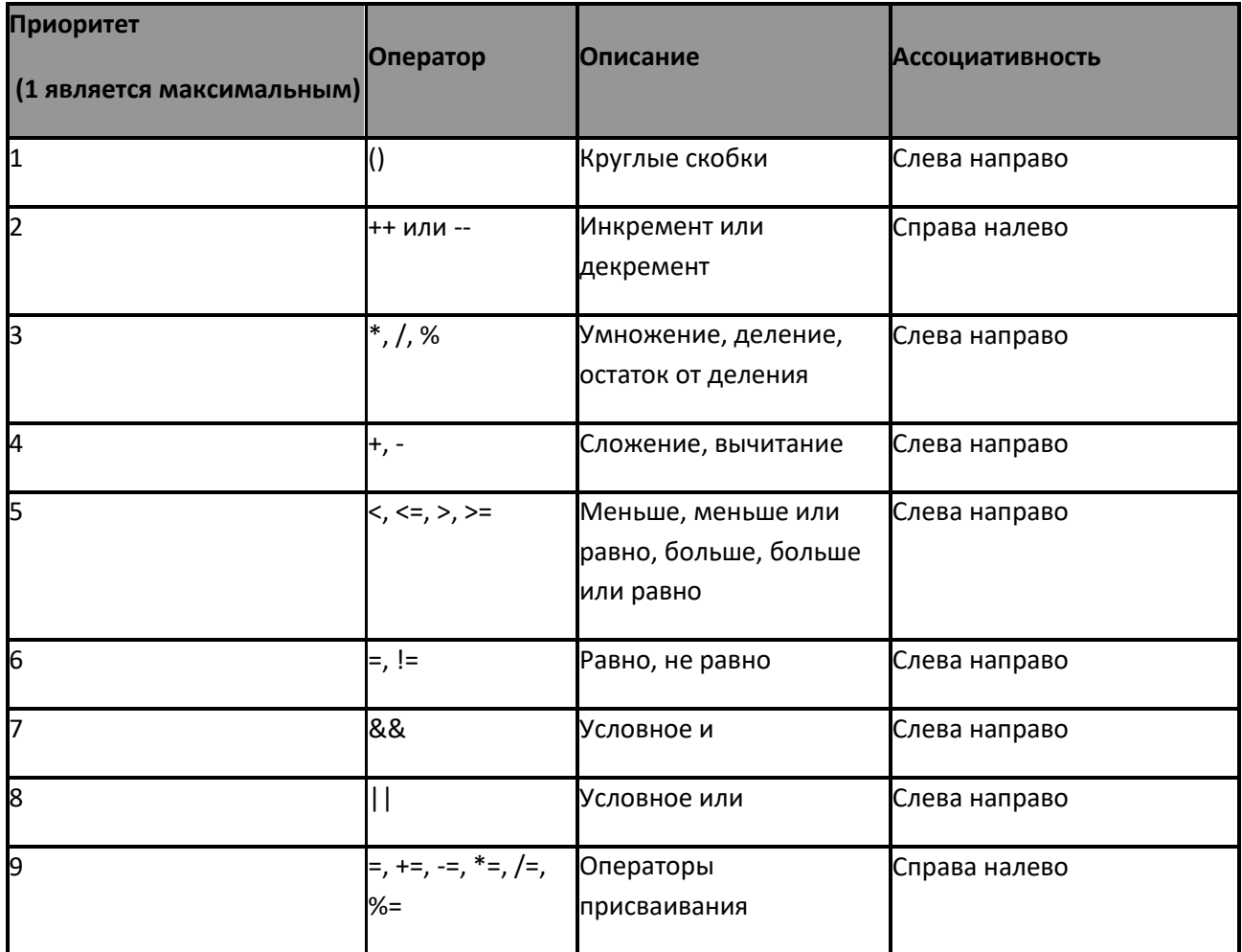

## Пример

```
int valueOne = 10;
Console.WriteLine((4 * 5 - 3) / 6 + 7 - 8 % 5);
Console.WriteLine((32 < 4) || (8 == 8));
Console.WriteLine(((valueOne *= 6) > (valueOne 
+= 5)) & &
( (valueOne /= 2) != (valueOne -= 5) ) ) ;
```
### Вывод

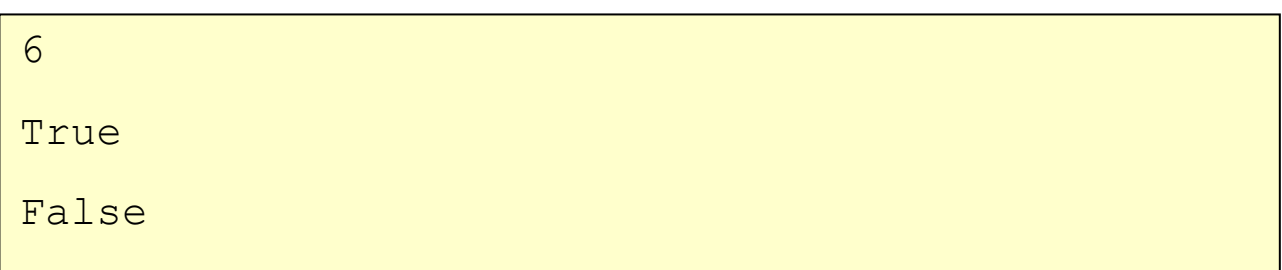

### Занятие 3 - Преобразование данных в C#

На последнем занятии, **Преобразование данных в C#**, вы научитесь:

- Описывать виды приведения типов и их преимущества.
- Описывать неявное преобразование типов.
- Описывать явное преобразование типов.
- Объяснять упаковку и распаковку.

## Приведение типов и его преимущества - Необходимость

- Отдел оплаты труда требует, чтобы зарплата выводилась целым числом, т.е. числа после запятой при расчетах игнорировались.
- $\blacksquare$  Программист может добиться этого, используя приведение типов в С#.

 Приведение типов позволяет изменять тип данных переменной. Приведение типов и его преимущества - Определение и преимущества

- C# поддерживает два типа приведения типов: явные и неявные.
- Приведение типов главным образом используется для:
	- Преобразования типа данных в другой тип данных, который принадлежит той же или другой иерархии.
	- Отображения точного числового вывода.
	- Предотвращения потери числовых данных, если результирующее значение выходит за пределы диапазона значений типа данных.

Неявное преобразование для типов данных C# - Определение

- Это автоматическое преобразование типов данных.
- Оно производится, только если исходный и результирующий тип данных находятся в одной иерархии.

Неявное преобразование для типов данных C# - Правила

- Производится компилятором автоматически.
- Компилятор C# автоматически конвертирует типы данных меньшей точности в типы данных большей точности.
- График показывает различные типы данных и типы данных с большей точностью, в которые они могут быть конвертированы.

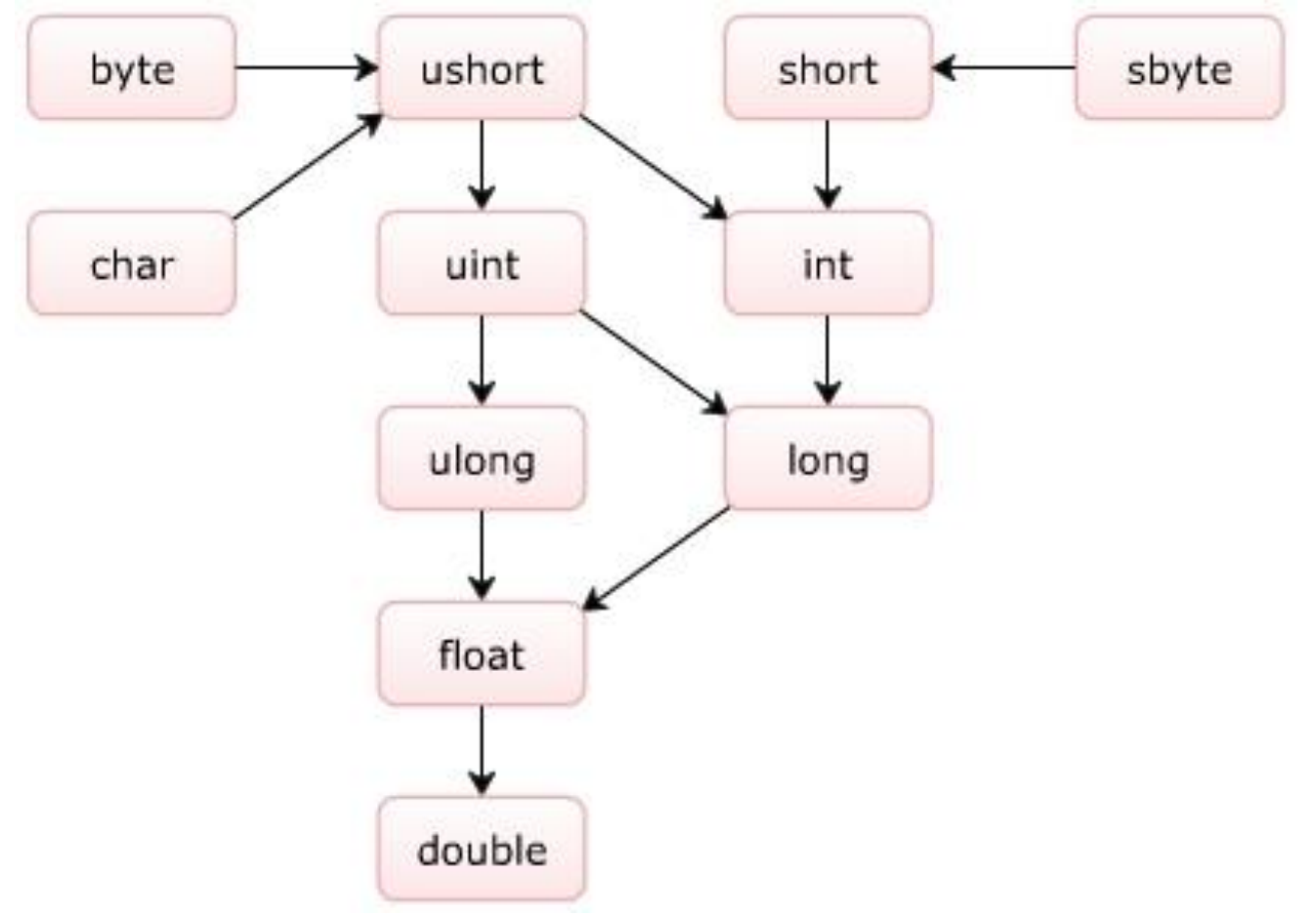

### Явное приведение типов - Определение

- Явное приведение типов позволяет менять тип данных с более точного на менее точный.
- Используя явное приведение типов, вы можете вручную преобразовать значение типа float в тип int.

## Синтаксис

```
<target data type> <variable name> = (target 
data type)<source data type>;
```
 $T$ де, target data type: результирующий тип данных.

variable name: **имя переменной**

**результирующего типа данных.**

target data type: **результирующий тип данных <sup>в</sup> круглых скобках.**

source data type: **тип данных из которого производится преобразование.**

## Пример

double side =  $10.5$ ; int area;  $area = (int) (side * side);$ Console.WriteLine("Площадь квадрата =  ${0}$ ", area);

### Вывод

Площадь квадрата = 110

#### Явное приведение типов - Реализация

- В C# есть два пути реализации явного преобразования типов с использованием встроенных методов:
	- Класс **System.Convert**
	- **Метод ToString()**
- **Класс System.Convert** предоставляет удобные методы для преобразования любых встроенных типов данных в другие встроенные типы данных.
- Метод **ToString()** принадлежащий классу Object преобразует любой тип данных в строку string.

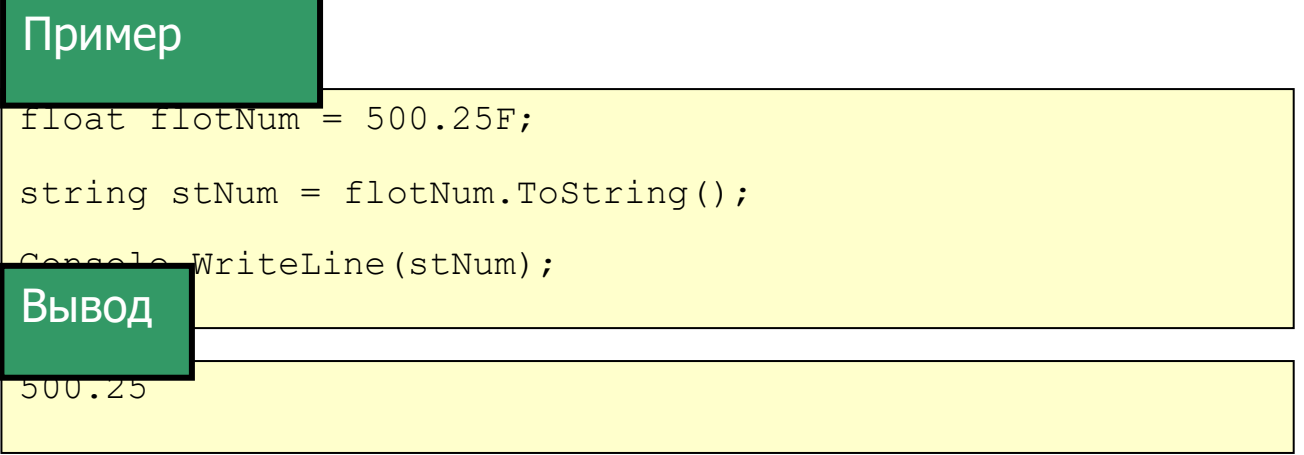

# Упаковка

- Это процесс преобразования типа значения, например, integers, в ссылочный тип, например, objects.
- Это преобразование используется для уменьшения издержек системы при выполнении.
- Для реализации упаковки вы должны присвоить тип-значение объекту.
- Упаковка выполняется неявно, когда тип значений предоставляется вместо отсутствующего ссылочного типа.

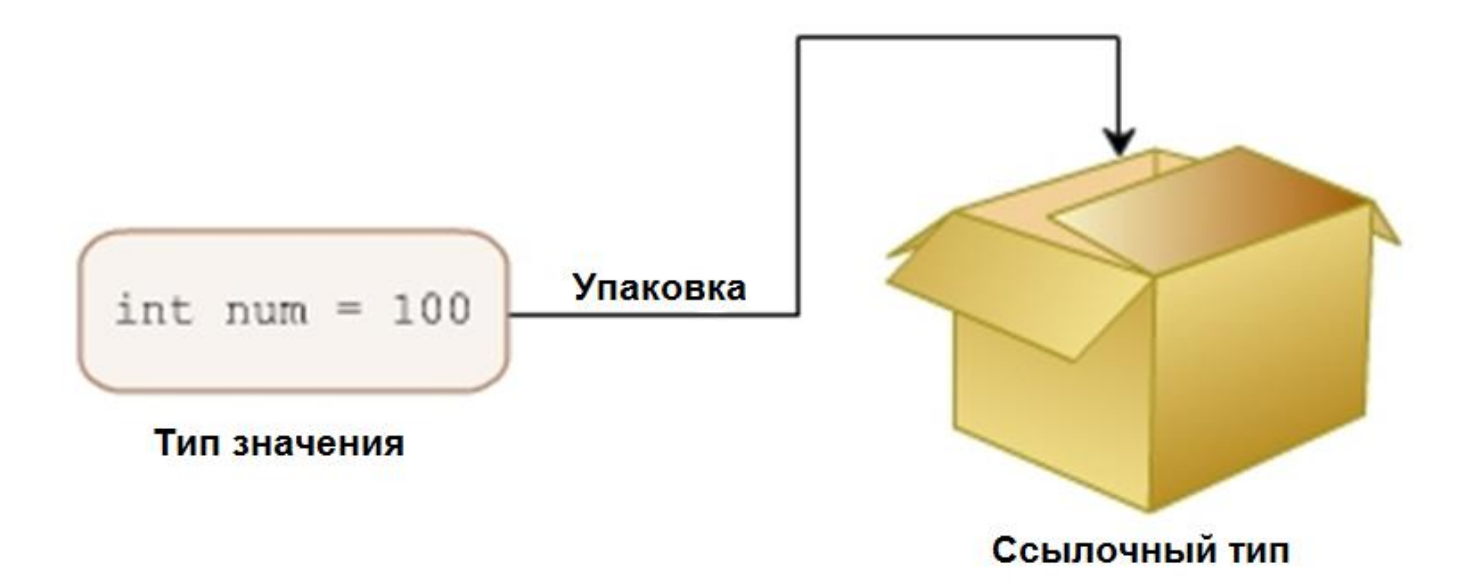

## Синтаксис

object  $\leq$  instance of the object class> =  $\leq$  variable of value type>;

#### где,

object: базовый класс для всех типов-значений.

instance of the object class: имя ссылки на класс Object.

variable of value type: идентификатор типа данных

### <sup>В</sup> следующем примере показано использование явной упаковки.

```
float radius = 4.5F;
double circumference;
circumference = 2 * 3.14 * radius;object boxed = (object)circumference;Console.WriteLine("Периметр круга= {0}", circumference);
```
### Пример – неявная упаковка

int radius =  $10;$ double area; area =  $3.14 *$  radius \* radius;  $object$  boxed =  $area;$ Console.WriteLine("Площадь круга = {0}",boxed);

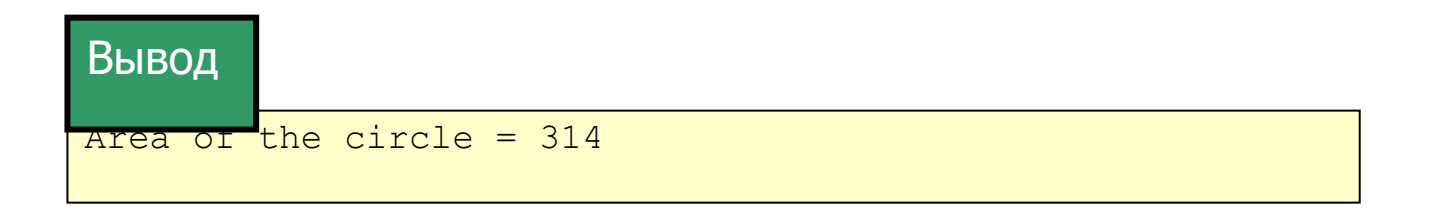

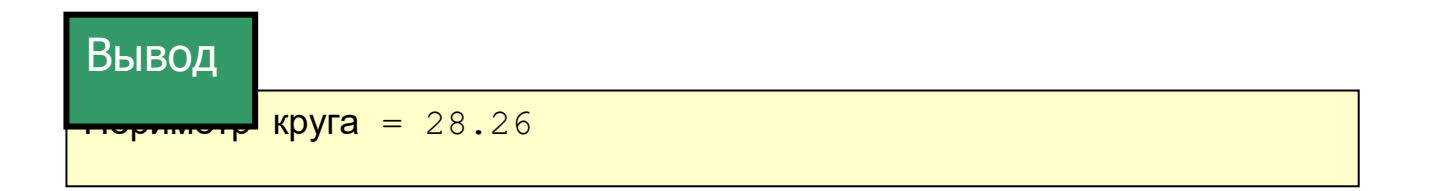

## Распаковки

- Распаковка представляет собой преобразование ссылочного типа в тип-значение.
- Значение, хранящееся в объекте, распаковывается в тип-значение.

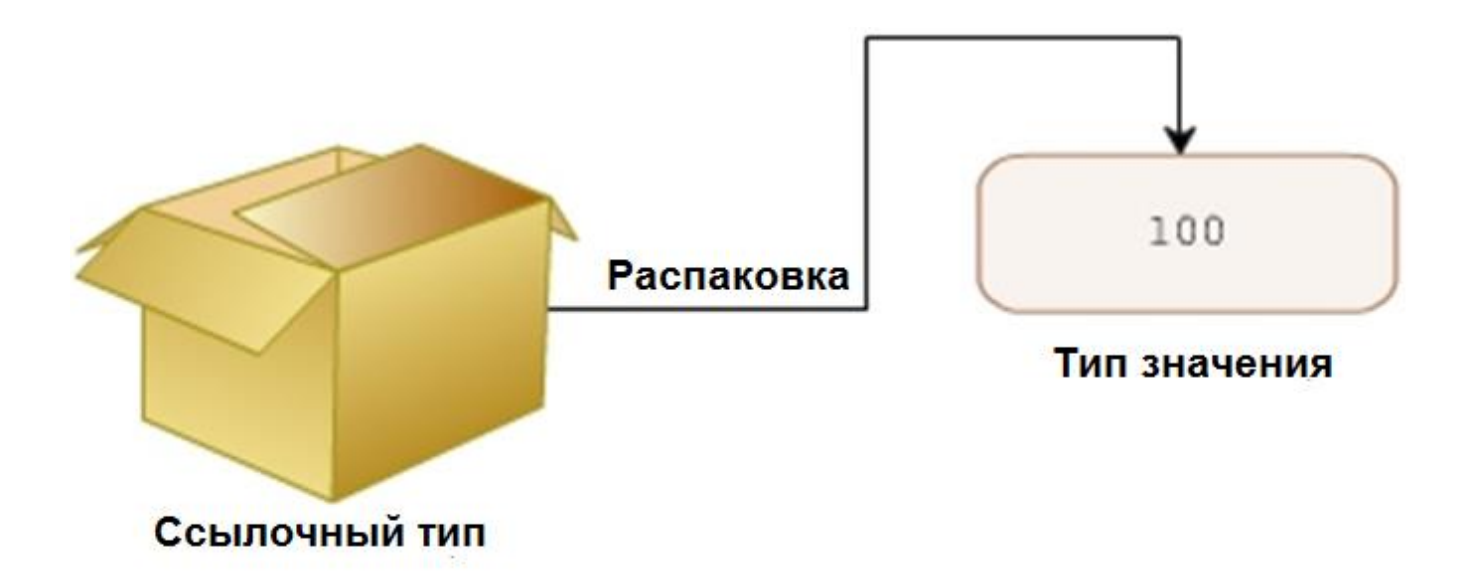

```
Синтаксис - Распаковка
```

```
<target value type> <variable name> = (target value type) <object 
type>;
```
где,

```
target value type: результирующий тип данных.
```
variable name: имя переменной типа данных.

target value type: результирующий тип данных в круглых скобках.

object type: именованная ссылка на класс Object.

#### Пример

```
int length = 10;
int breadth = 20;
int area;
area = length * breadth;
object boxed = area;
int num = (int) boxed;
Console.WriteLine("Площадь прямоугольника= {0}", num);
```
## Заключение 1-2

#### **Операции и выражения**

Это исполняемые строки кода, которые составляют программу.

#### **Типы операторов**

- Различные типы операторов:
	- **Арифметические операторы**
	- **Операторы отношения**
	- **Логические операторы**
	- **Условные операторы**
	- **Операторы декремента и инкремента**
	- **Операторы присваивания**

## Заключение 2-2

- **Преобразование данных в C#**
	- В C# вы можете преобразовывать типы-значения в ссылочные типы, используя метод упаковки.

Преобразование ссылочного типа в тип-значение называется распаковкой.

#### **Текст презентации к лекции №4-6**

Конструкции

Обзор модуля

В этом модуле вы изучите:

- Конструкции выбора
- Циклические конструкции
- Операции перехода в C#

Занятие 1 - Конструкции выбора

На первом занятии, **Конструкции выбора**, вы научитесь:

- Объяснять конструкции выбора и их пользу.
- Объяснять конструкции выбора if и if..else.
- Объяснять конструкции выбора if…else if.
- Формулировать синтаксис и работу вложенных конструкций if.
- Формулировать синтаксис и работу операции switch…case.

Конструкции выбора

- $\blacksquare$  Это поддерживаемые C# программные конструкции, которые позволяют управлять течением программы.
- Они называются конструкциями принятия решений.
- С# поддерживает следующие конструкции принятия решений:
	- Конструкция if else
	- Конструкция if..else if
	- Вложенные конструкции if
	- Конструкция switch…case

Операция "if"

- Позволяет выполнить блок операций после проверки специального логического условия.
- Начинается с ключевого слова if, после которого следует условие.

Синтаксис:

if (условие)

{

// одна или более операция;

}

где,

условие: булево выражение.

операторы: исполняемые инструкции, выполняемые, когда булево выражение возвращает true.

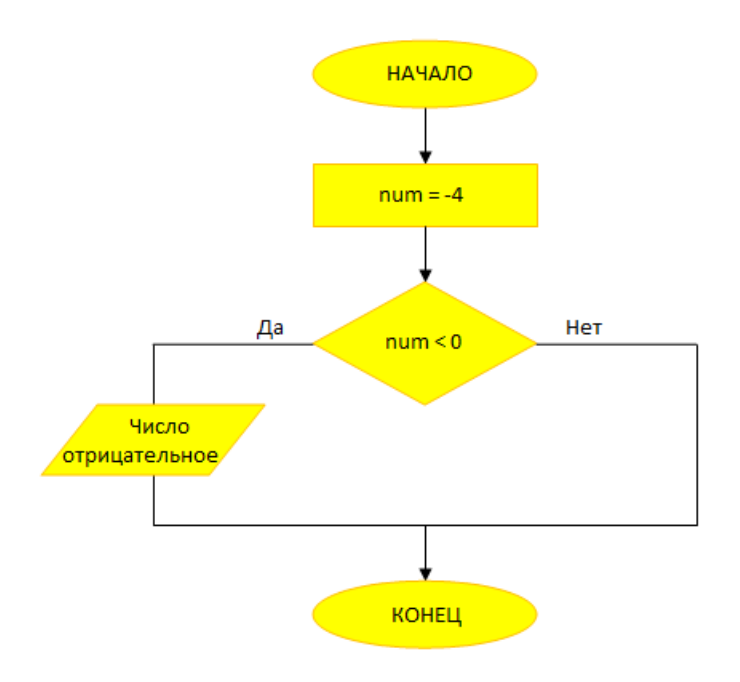

#### Пример:

```
public int num = -4;
```

```
if (num < 0)
```
### {

```
 Console.WriteLine("Число отрицательное");
```
### }

Вывод

Число отрицательное

Конструкция "if..else" 1-2

- Выполняет блок операций, только если заданное условие истинно.
- Начинается с if, затем блок кода, затем блок else.

 Блок else начинается с ключевого слова else, за которым следует блок операций. Синтаксис:

if (условие)

{

// одна или более операция;

```
}
else
{
   // одна или более операция;
}
                            НАЧАЛО
                            num = 10Да
                                         Нет
                            num < 0Число
                                                 Число
    отрицательное
                                             положительное
                             КОНЕЦ
Пример:
public int num = 10;
if (num < 0)
```

```
{
```
Console.WriteLine("Число отрицательное");

}

else

{

Console.WriteLine("Число положительное");

}

Вывод:

#### Число положительное

Конструкция "if..else if" 2-2

- Позволяет проверить несколько условий и выполнить различные блоки кода для каждого условия.
- Конструкция начинается с операции if, затем следует несколько операций else if, за которыми следует необязательный блок else.

 Условия, заданные в конструкции if..else if, выполняются последовательно. Синтаксис:

```
if (условие)
{
   // одна или более операция;
}
else if (условие)
{
   // одна или более операция;
}
else
{
```
// одна или более операция;

}

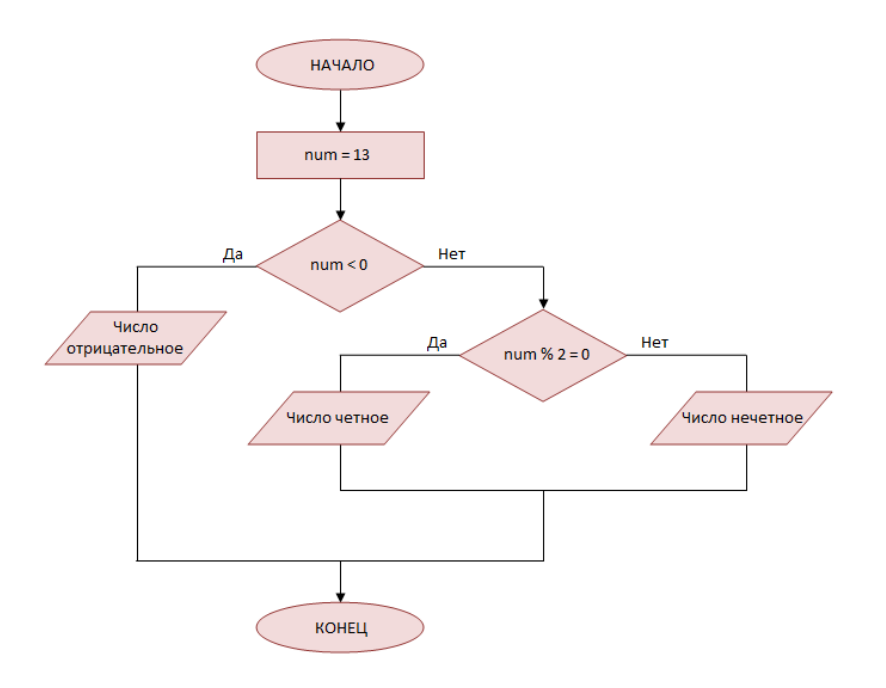

### Пример:

public int num = 13;

if (num  $<$  0)

### {

Console.WriteLine("Число отрицательное");

### }

```
else if ((num % 2) == 0)
```
### {

```
 Console.WriteLine("Число четное");
```
### }

else

### {

```
 Console.WriteLine("Число нечетное");
```
#### }

Вывод:

#### Число нечетное

Вложенные конструкции "if"

- Это конструкции из нескольких операций if.
- Начинается с операции if, которая называется внешней операцией, и содержит несколько операций if, которые называются вложенными операциями.

 Условие внешнего if контролирует выполнение вложенной операции if. Синтаксис:

```
if (условие)
{
    // одна или более операция;
    if (условие)
    {
      // одна или более операция;
      if (условие)
      {
         // одна или более операция;
       }
    }
}НАЧАЛО
                                          godyraboty = 3zarplata = 1500pribavka = 0Да
                                                       Нет
                                         godyraboty <5
                                                           pribavka = 700
                                    Нет
                  Да
                       zarplata < 500
    pribavka = 100
                                         pribavka = 200
                                            КОНЕЦ
```

```
Пример:
public int godyraboty = 3;
public double zarplata = 1500;
public int pribavka = 0;
if (godyraboty < 5)
{
   if (zarplata < 500)
   {
   pribavka = 100;
   }
   else
   {
   pribavka = 200;
   }
}
else
{
pribavka = 700;
}
Console.WriteLine("Сумма прибавки: " + pribavka);
Вывод:
```
Сумма прибавки: 200

Конструкция switch…case

- В случае проверки точного соответствия, для замены нескольких операций if можно использовать switch…case.
- Операция switch…case используется тогда, когда необходимо сравнить переменную с различными значениями.

 **Switch -** Ключевое слово, за которым следует целое выражение, заключенное в круглые скобки.

 **Case -** Ключевое слово, за которым следует уникальная целая константа и двоеточие.

**Default** - Если ни одно из значений саѕе не совпало со значением выражения в switch, управление программы передается в блок default.

 **Break -** Используется внутри операции switch…case для завершения выполнения последовательности операций.

```
switch (выражение)
    ł
        case value1:
             //ряд операторов
             break:
        case value2:
             //ряд операторов
             break;
         \ldots .
         \ldots .
        case valueN:
             //ряд операторов
            break;
        default:
             //ряд операторов по умолчанию
    \mathcal{F}
```
Пример:

```
public int day = 5;
```
switch (day)

#### {

case 1:

Console.WriteLine("Понедельник");

break;

case 2:

Console.WriteLine("Вторник");

break;

case 3:

Console.WriteLine("Среда");

break;

case 4:

Console.WriteLine("Четверг");

break;

case 5:

Console.WriteLine("Пятница");

break;

case 6:

Console.WriteLine("Суббота");

break;

case 7:

Console.WriteLine("Воскресенье");

break;

default:

Console.WriteLine("Введите число от 1 до 7");

break;

### }

Вывод:

Пятница

Занятие 2 - Циклические конструкции

На втором занятии, **Циклические конструкции**, вы научитесь:

- Описывать циклические конструкции.
- Формулировать синтаксис и работу цикла while.
- Формулировать синтаксис и работу цикла do..while.
- Формулировать синтаксис и работу цикла for.
- Формулировать синтаксис и работу цикла foreach.
- Циклические конструкции
- Циклы позволяют несколько раз выполнить один блок операций.
- Циклические конструкции также содержат итераторы.
- C# поддерживает четыре типа циклических конструкций:
	- Цикл while
	- Цикл do..while
	- Цикл for
	- Цикл foreach

Цикл "while"

- Используется для повторного выполнения блока кода до тех пор, пока условие цикла остается истинным.
- Содержит операцию while(начинается с ключевого слова while, за которым следует логическое условие).
- После каждой итерации управление возвращается в операцию while и условие снова проверяется для следующего раунда выполнения.

Синтаксис:

```
while (условие)
```
{

// одна или более операция;

}

где,

условие: заданное булево выражение.

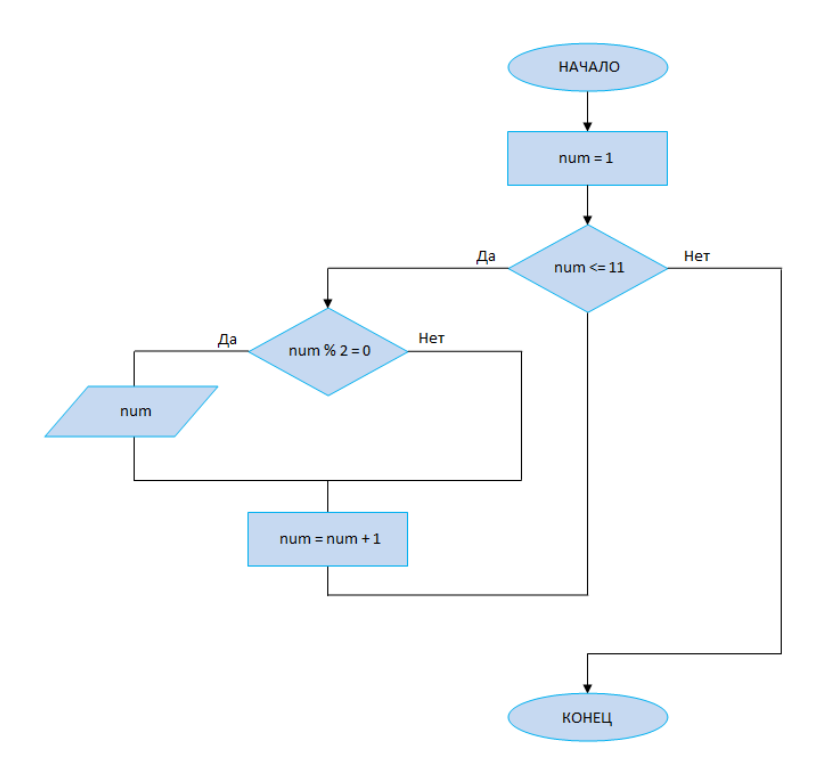

```
Пример:
```

```
public int num = 1;
```

```
Console.WriteLine("Четные числа");
```

```
while (num <= 11)
```
# {

```
 if ((num % 2) == 0)
```
# {

```
 Console.WriteLine(num);
```
# }

```
num = num + 1;
```
# }

Вывод:

#### Четные числа

2

4

6

8

## 10

Цикл "do-while"

- Цикл do-while похож на цикл while.
- Он всегда выполняется хотя бы раз без проверки условия.
- Цикл начинается с ключевого слова do, за которым следует блок выполняемых операций.

 Операция while с условием располагается в конце этого блока. Синтаксис:

do

## {

// одна или более операция;

} while (условие);

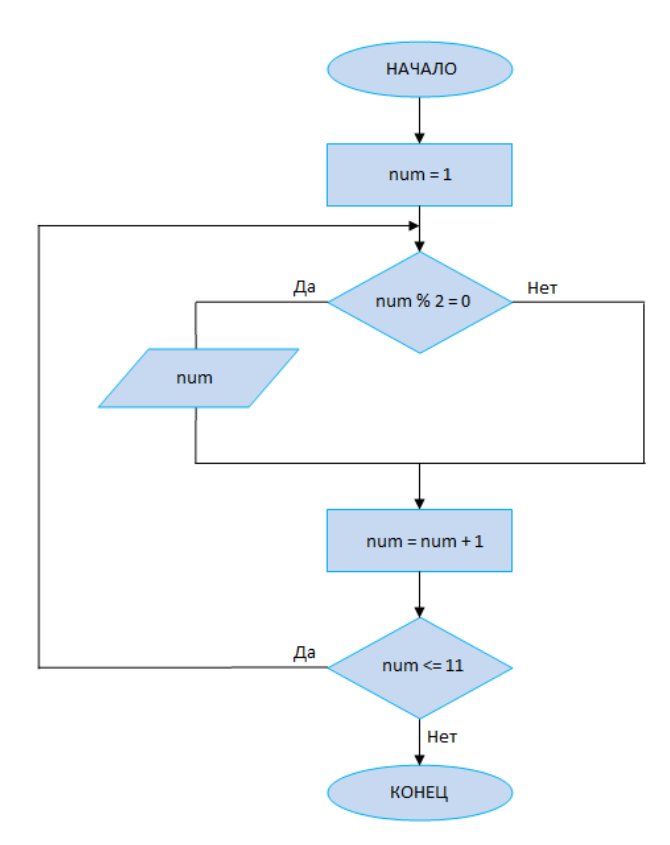

#### Пример:

public int num = 1;

Console.WriteLine("Четные числа");

```
 do
   {
    if ((num % 2) == 0)
     {
             Console.WriteLine(num);
     }
  num = num + 1;} while (num <= 11);
Вывод:
Четные числа
2
4
6
8
10
Цикл "for"
```
Операция for по функционалу похожа на операцию while.

 Операции тела цикла выполняются до тех пор, пока условие истинно. Синтаксис:

for (инициализация; условие; инкремент/декремент)

{

// одна или более операция;

}

где,

инициализация: инициализация переменной (переменных),

которая используется в условии.

условие: включает условие, которое проверяется перед выполнением операций цикла. инкремент/декремент: Содержит операции, которые изменяют значения переменной (переменных) для гарантии, что условие,

заданное в секции условий, изменится.

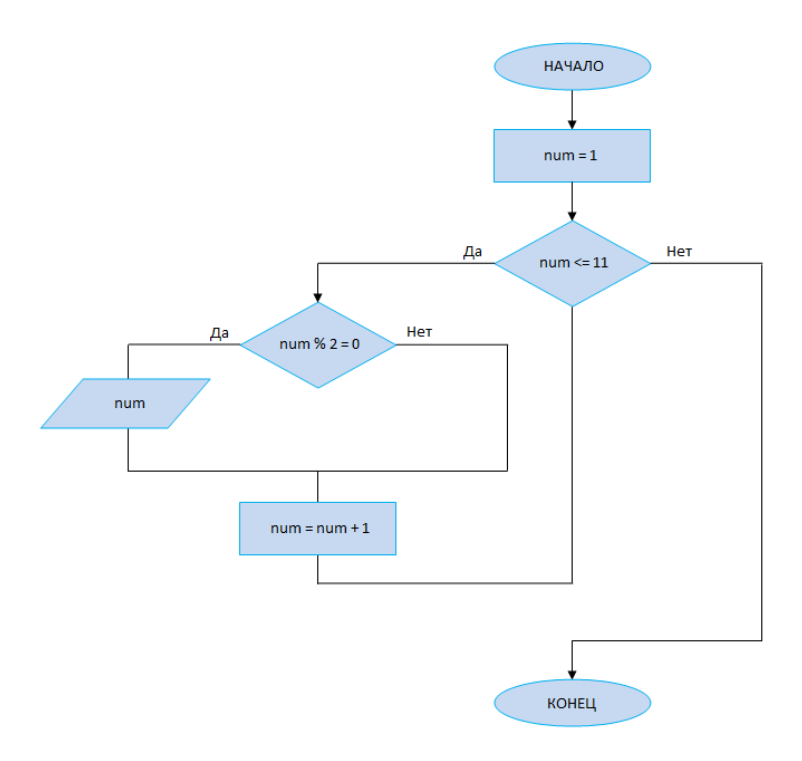

Пример:

public int num;

```
Console.WriteLine("Четные числа");
```

```
for (num = 1; num <= 11; num++)
```
{

```
if ((num % 2) == 0)
```

```
 {
```
Console.WriteLine(num);

```
 }
```
}

Вывод:

Четные числа

2

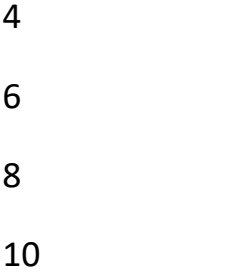

Вложенный цикл "for"

- Содержит несколько операций for.
- Когда один цикл for заключается внутрь другого цикла for, говорят, что цикл вложенный.
- Цикл for, содержащий другой цикл for, называется внешним циклом.
- Внешний цикл for определяет, сколько раз будет вызываться внутренний цикл for.

Пример:

```
public int rows = 2; //указывается число строк
```

```
public int columns = 2; //указывается число столбцов
```

```
for (int i = 0; i < rows; i++)
```

```
 {
```

```
for (int j = 0; j < columns; j++)
```

```
 {
```

```
 Console.Write("{0} ",i*j);
```

```
 }
```
Console.WriteLine();

```
 }
```
Вывод:

0 0

```
0 1
```
Цикл "foreach"

 Он просматривает все значения в заданном списке и выполняет блок операций для каждого значения.

- Он начинается с операции foreach, которая позволяет вам задать идентификатор, содержащий список значений.
- Пока выполняется цикл foreach, все элементы, заданные в операции, доступны только для чтения.

Синтаксис:

foreach (<тип данных> <идентификатор> in <список>)

{

// одна или более операция;

}

где,

```
 тип данных: Определяет тип данных элементов списка
```
идентификатор: Имя, подходящее для массива элементов.

список: Указывает имя списка.

Пример:

```
public string[] employeeNames = \{ "Мария", "Петр", "Василий", "Алексей" };
```

```
Console.WriteLine("Имена сотрудников");
```
foreach (string names in employeeNames)

{

```
 Console.WriteLine("{0} ", names);
```
}

Вывод:

Имена сотрудников

Мария

Петр

Василий

Алексей

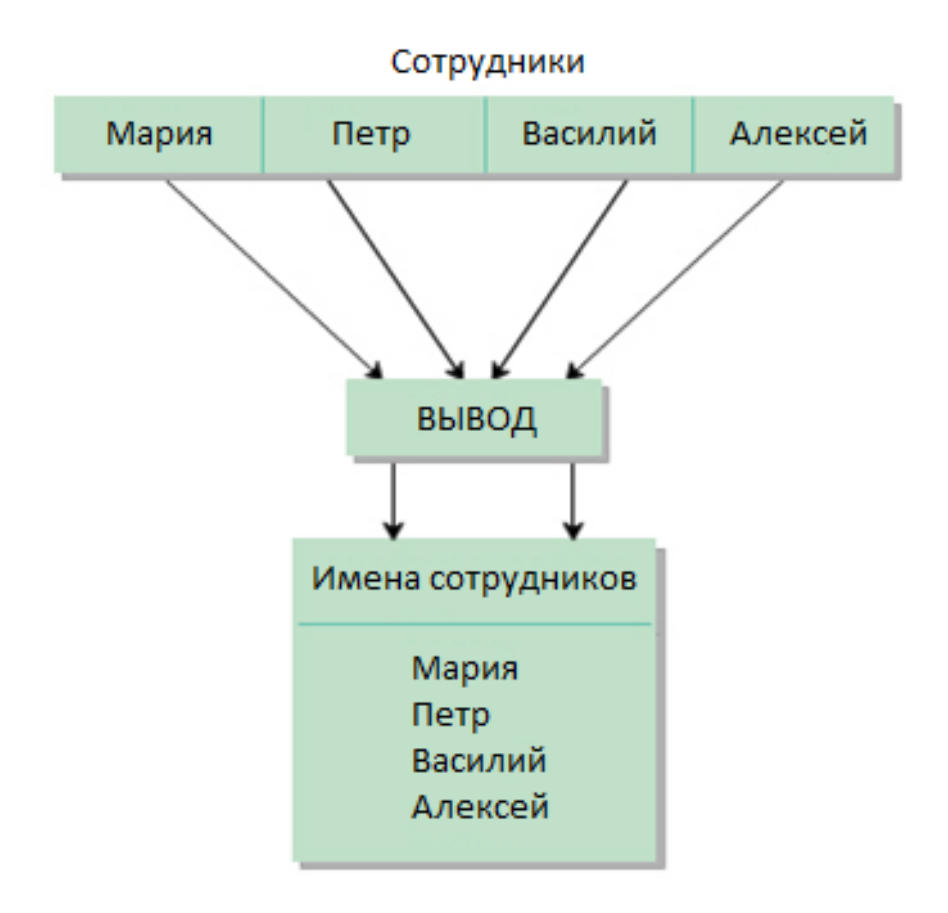

Занятие 3 - Операции перехода в C#

На последнем занятии, **Операции перехода в C#**, вы научитесь:

- Описывать операцию jump и ее назначение.
- Объяснять операцию break.
- Описывать операцию continue.
- $\blacksquare$  Описывать операцию goto.

Объяснять операцию return.

Операции перехода

- Операции перехода используются для передачи управления из одной точки программы в другую.
- Операции перехода безоговорочно переводят управление программы в другое место.
- С# поддерживает четыре типа операций перехода:
	- break
	- continue
	- goto
	- $return$

Операция "break"

- Используется в конструкциях выбора и циклах.
- Чаще всего используется в конструкции switch...case, в циклах for и while.
- Обозначается ключевым словом break.

```
for (инициализация; условие; инкремент/декремент)
```
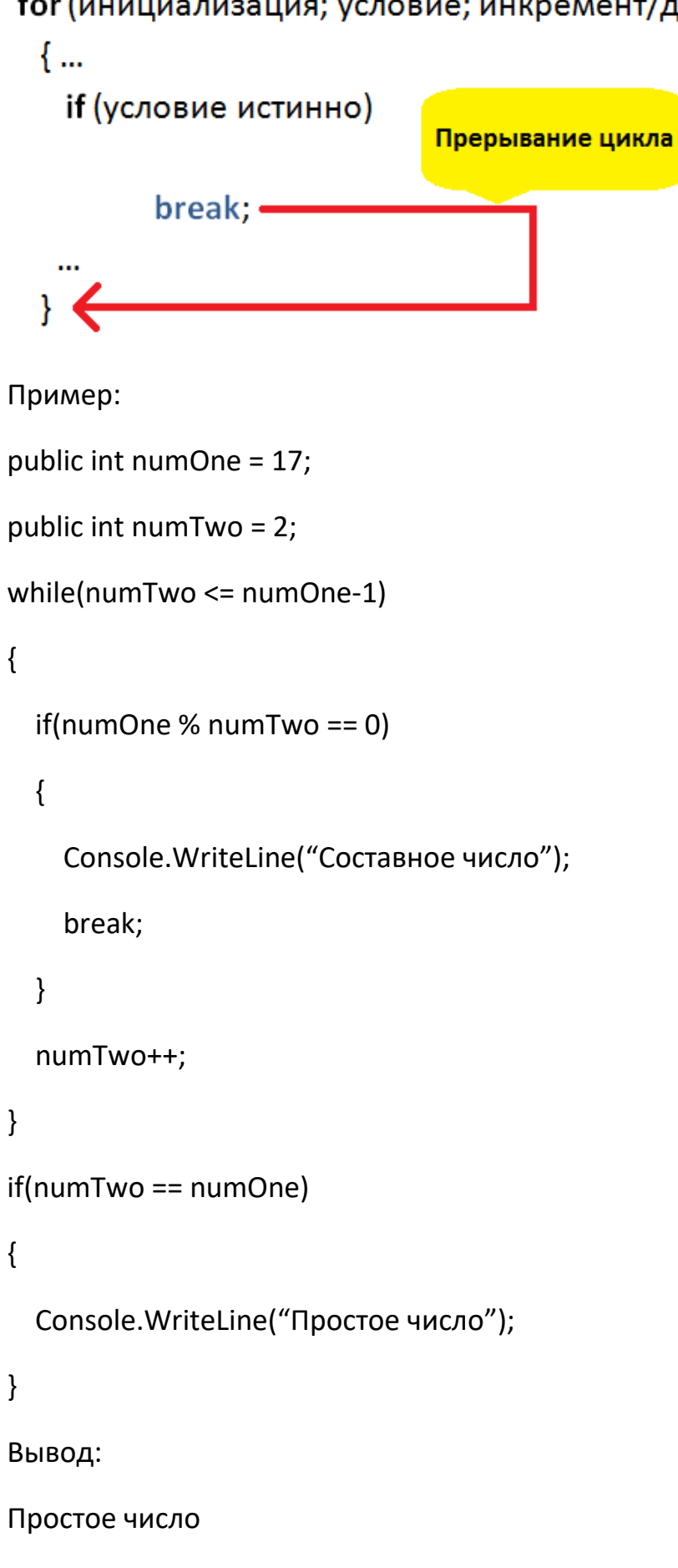

Операция "continue"

Чаще всего используется в циклических конструкциях.

- Обозначается ключевым словом continue.
- Используется для завершения текущей итерации цикла и передачи управления в начало цикла.

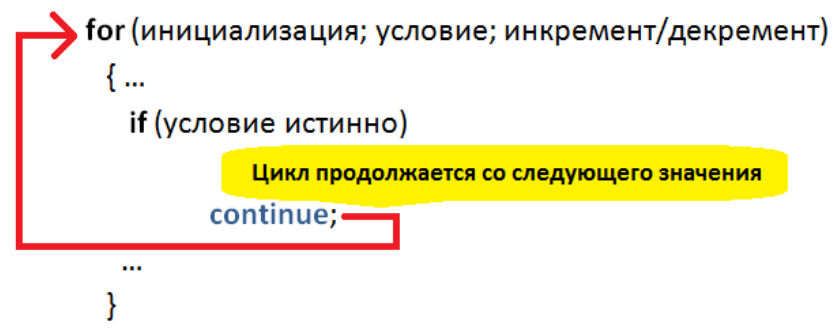

#### Пример:

Console.WriteLine("Четные числа в диапазоне от 1 до 10");

```
for (int i=1; i<=10; i++)
{
   if (i % 2 != 0)
   {
```
continue;

```
 }
```

```
 Console.Write(i + " ");
```
}

Вывод:

Четные числа в диапазоне от 1 до 10

#### 2 4 6 8 10

Операция "goto"

- Позволяет напрямую выполнить отмеченную операцию или блок операций.
- Обозначается ключевым словом goto.

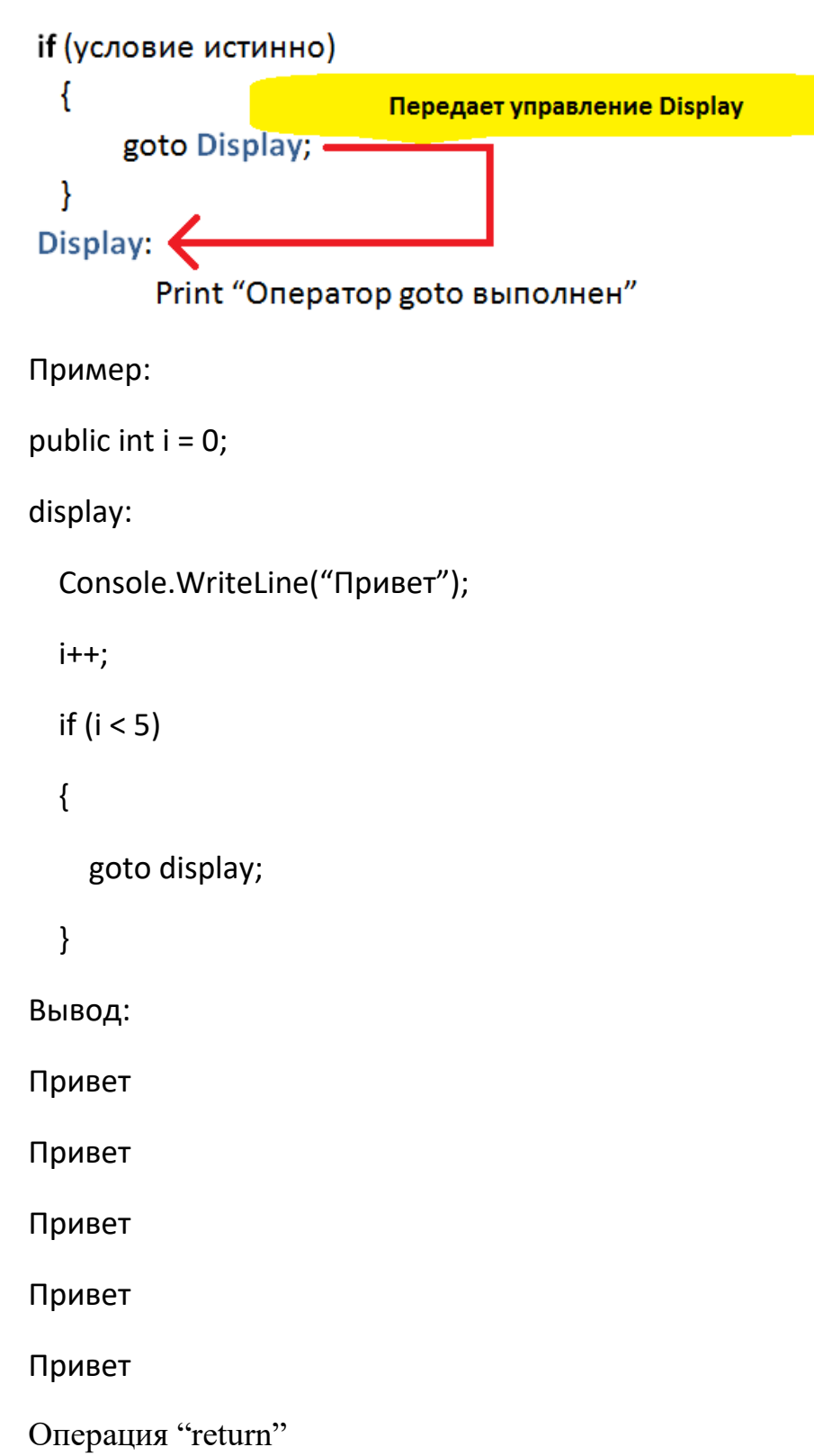

- Используется для возвращения результата выражения.
- Используется для возвращения управления в метод, из которого текущий метод был вызван.
- Обозначается ключевым словом return.
- Должна быть последней операцией в методе.

```
if (условие истинно)
  ł
                             Программа заканчивается
   \cdotsreturn; -
  ł
else
  \{\cdots\cdotsł
Print "Результат возвращен"
Пример:
public int godyraboty = 5;
public double zarplata = 1250;
public double pribavka = 0;
if (godyraboty <= 5)
{
   pribavka = 50;
   return;
}
else
{
   pribavka = zarplata * 0.2;
}
Console.WriteLine("Количество зарплаты: " + zarplata);
Console.WriteLine("Количество прибавки: " + pribavka);
Вывод:
Куб числа 23 = 12167
```
Заключение

- **Конструкции выбора**
	- Это блоки принятия решений, которые выполняют группы операций в зависимости от значения булева условия.
- **Циклические конструкции**
	- Выполняют блок операций несколько раз, в зависимости от заданного условия.
- **Операции перехода в C#**
	- Передают управление в любую отмеченную операцию или блок программы.

### **Текст презентации к лекции №7,8**

Массивы

Обзор модуля:

В этом модуле вы изучите

- Введение в массивы
- Типы массивов
- **Класс Array**

Занятие 1 – Введение в массивы:

На первом занятии, **Введение в массивы**, вы изучите:

- Определение массива и его назначение.
- Синтаксис объявления массивов.

Назначение:

 Массив - это коллекция связанных значений, размещенных в соседних ячейках памяти, и эти значения адресуются с помощью общего имени массива.

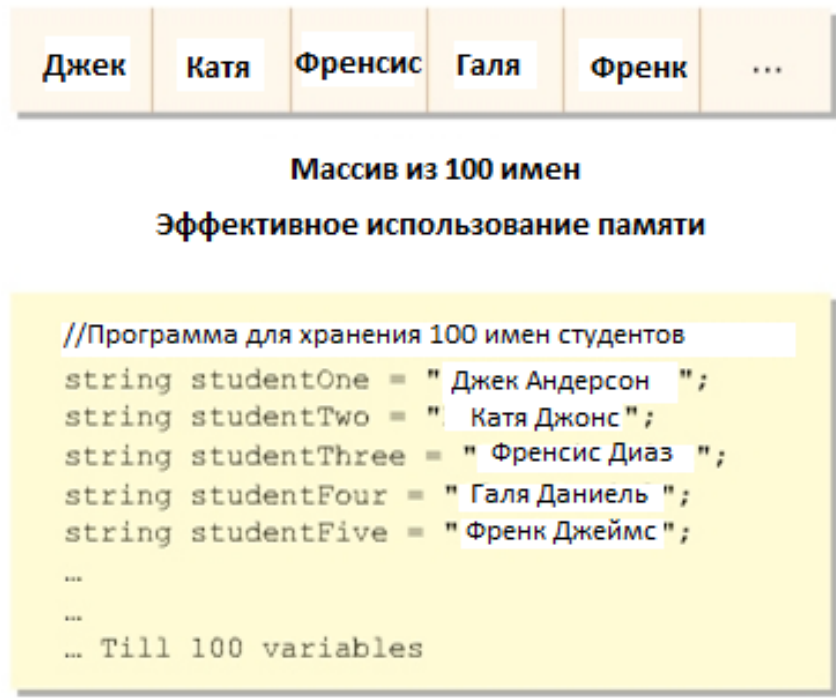

100 переменных, хранящие имена Неэффективное использование памяти

Определение:

- Массив всегда хранит значения одного типа данных.
- Каждое значение рассматривается как его элемент.
- C# поддерживает массивы с индексом, который начинается с нуля.
- Такое расположение величин помогает в эффективном хранении, легкой сортировке и простому определению длины данных.

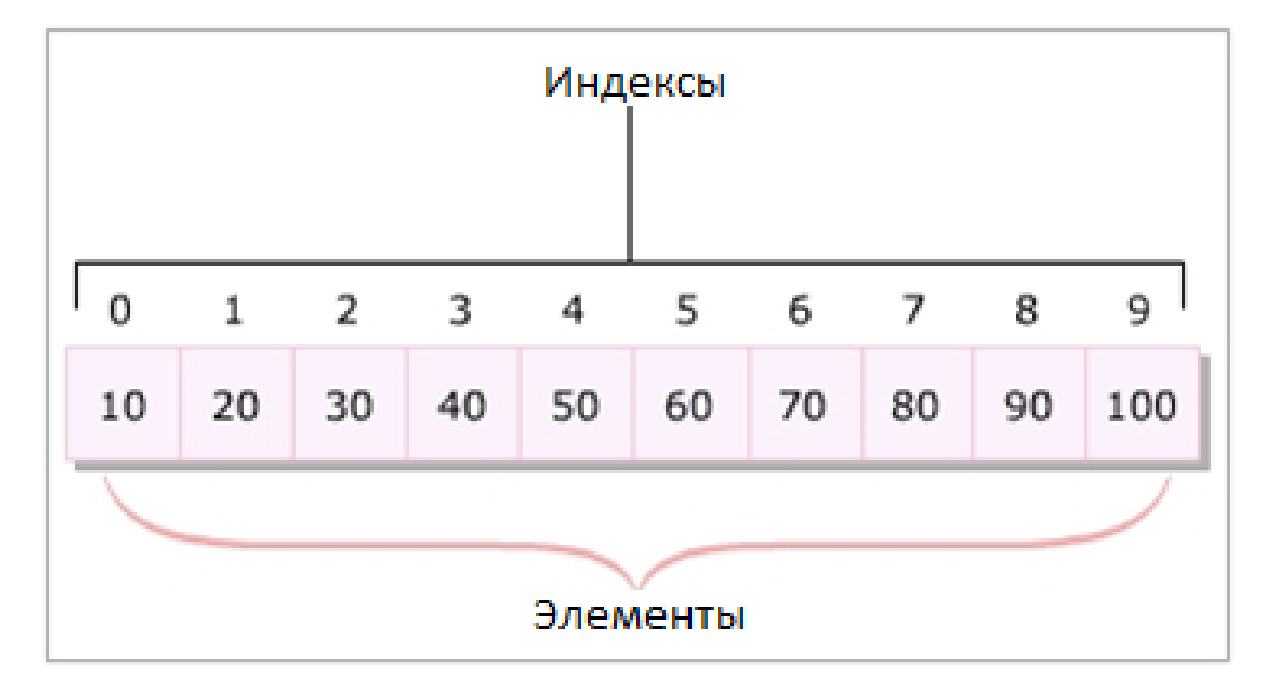

Массивы

Объявление массивов:

- Массивы это переменные ссылочного типа, создание которых использует два этапа: объявление и выделение памяти.
- Объявление массива указывает тип данных, который он будет хранить и идентификатор.

 Объявление массива не выделяет для него памяти. Синтаксис:

type[] arrayName;

где,

type: указывает тип данных элементов массива (например, int и char).

arrayName: определяет имя массива.

Иницализация массивов:

- Массив может быть создан с помощью ключевого слова new, а затем инициализирован.
- Массив может быть инициализирован во время своего объявления, в этом случае ключевое слово new не используется.
- Создание и инициализация массива ключевым словом new включает указание размера массива.
- Таблица перечисляет значения по умолчанию для некоторых широко используемых типов данных.

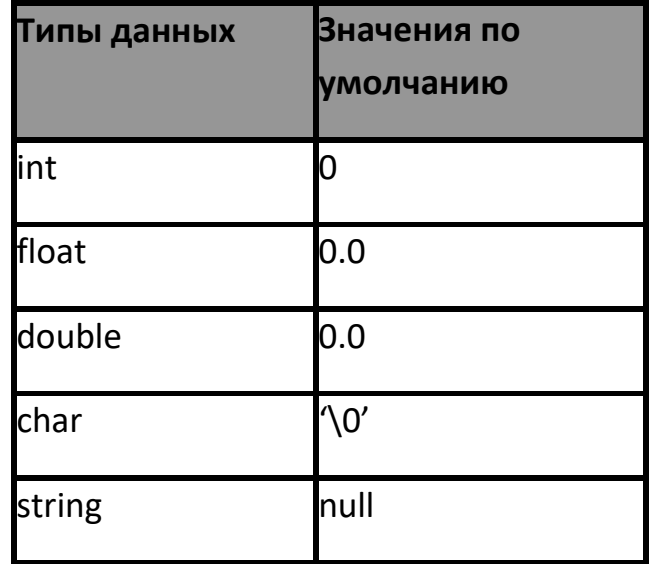

 Следующий код создает массив целых чисел, которых может быть не более пяти.

Синтаксис:

 Следующий код создает массив целых чисел, которых может быть не более пяти.

arrayName = new type[size-value];

 Следующий синтаксис используется для объявления и создания массива в том же выражении с помощью ключевого слова new.

type[] arrayName = new type[size-value];

где,

size-value: Указывает число элементов в массиве.

 Следующий код инициализирует строковый массив, который присваивает имена для заданных значений индекса.

public string[] studNames = new string{"Allan", "Wilson", "James", "Arnold"};

 Следующий код сохраняет строку "Jack" как имя пятого поступившего студента.

type $[$   $]$  arrayIdentifier =  $\{$ val1, val2, val3, ..., valN $\}$ ;

где,

val1: значение первого элемента.

valN: значение n-го элемента.

Пример:

public int[] number = new int[5];

public string[] studNames = new string{"Allan", "Wilson", "James", "Arnold"};

```
class Numbers
{
   static void Main(string[] args)
   {
     int[] count = new int[10];//создание массива
     int counter = 0;
    for(int i = 0; i < 10; i++)
     {
       count[i] = counter++; //присваивание значений элементам
   Console.WriteLine("Значение счетчика: " + count[i]);
   //вывод значений элементов
     }
   }
}
Вывод:
The count value is: 0
The count value is: 1
The count value is: 2
The count value is: 3
The count value is: 4
The count value is: 5
```
The count value is: 6

The count value is: 7

The count value is: 8

The count value is: 9

На втором занятии, **Типы массивов**, вы изучите:

- Объяснение одномерных массивов.
- Объяснение многомерных массивов.
- Объяснение неровных массивов и их использование.
- Объяснение, как проходить циклом по массивам, используя foreach- цикл.

Одномерные массивы:

- Элементы одномерного массива сохраняются единой строкой в выделенной памяти.
- Объявление и инициализация одномерных массивов такие же, как и стандартные объявления и инициализация массивов.
- Элементы индексируются от 0 до (n-1), где n число элементов массива.

Синтаксис:

type[] arrayName; //объявление

```
arrayName = new type[length]; // создание
```
где,

type: Тип переменной, сопровождаемый квадратными скобками ([]).

arrayName: определяет имя переменной

```
length: Указывает число элементов в объявляемом массиве.
   new: Создает экземпляр массива.
Пример:
class SingleDimensionArray
{
   static void Main(string[] args)
   {
    string[] students = new string[3] {"James", "Alex", "Fernando"};
  for (int i=0; i < students.Length; i++)
  {
       Console.WriteLine(students[i]);
  }
   }
}
Вывод:
Джеймс
Алекс
Фернандо
```
#### **Многомерные массивы**

 Позволяют сохранять комбинацию значений одного типа в двух и более измерениях.

 Измерения массива представлены строками и столбцами, аналогичными листу Microsoft Excel.

- Есть два типа многомерных массивов:
	- Прямоугольный массив
	- Неровный массив

#### **Прямоугольный массив**

- Это многомерный массив, в котором все указанные измерения имеют постоянные значения.
- Он всегда имеет одинаковое число столбцов в каждой строке.

#### **Неровный массив**

- Это многомерный массив, в котором одно из указанных измерений может иметь различающиеся значения.
- Он может иметь неравное число столбцов для каждой строки.

#### СИНТАКСИС:

```
type[,] <arrayName>; //объявление
```

```
arrayName = new type[value1 , value2]; //инициализация
```
#### где,

type: Тип данных, сопровождаемый [].

arrayName: определяет имя массива.

value1: Указывает число строк.

value2: Указывает число столбцов.

ПРИМЕР:

class RectangularArray

```
{
```

```
 static void Main (string [] args)
```

```
 {
     int[,] dimension = new int [4, 5];
      int numOne = 0;
     for (int i=0; i<4; i++)
     {
        for (int j=0; j<5; j++)
        {
               dimension [i, j] = numOne;
              numOne++;
        }
     }
    for (int i=0; i < 4; i++)
     {
        for (int j=0; j<5; j++)
        {
          Console.Write(dimension [i, j] + " ");
        }
        Console.WriteLine();
     }
   }
}
ВЫВОД:
0 1 2 3 4
5 6 7 8 9
```
10 11 12 13 14 15 16 17 18 19

# **Неровный массив**

- Неровный массив это многомерный массив, выглядящий как массив массивов.
- Он состоит из нескольких массивов, где число элементов в каждом массиве может различаться.
- Он оптимизирует использование памяти и производительность.

Неровный массив:

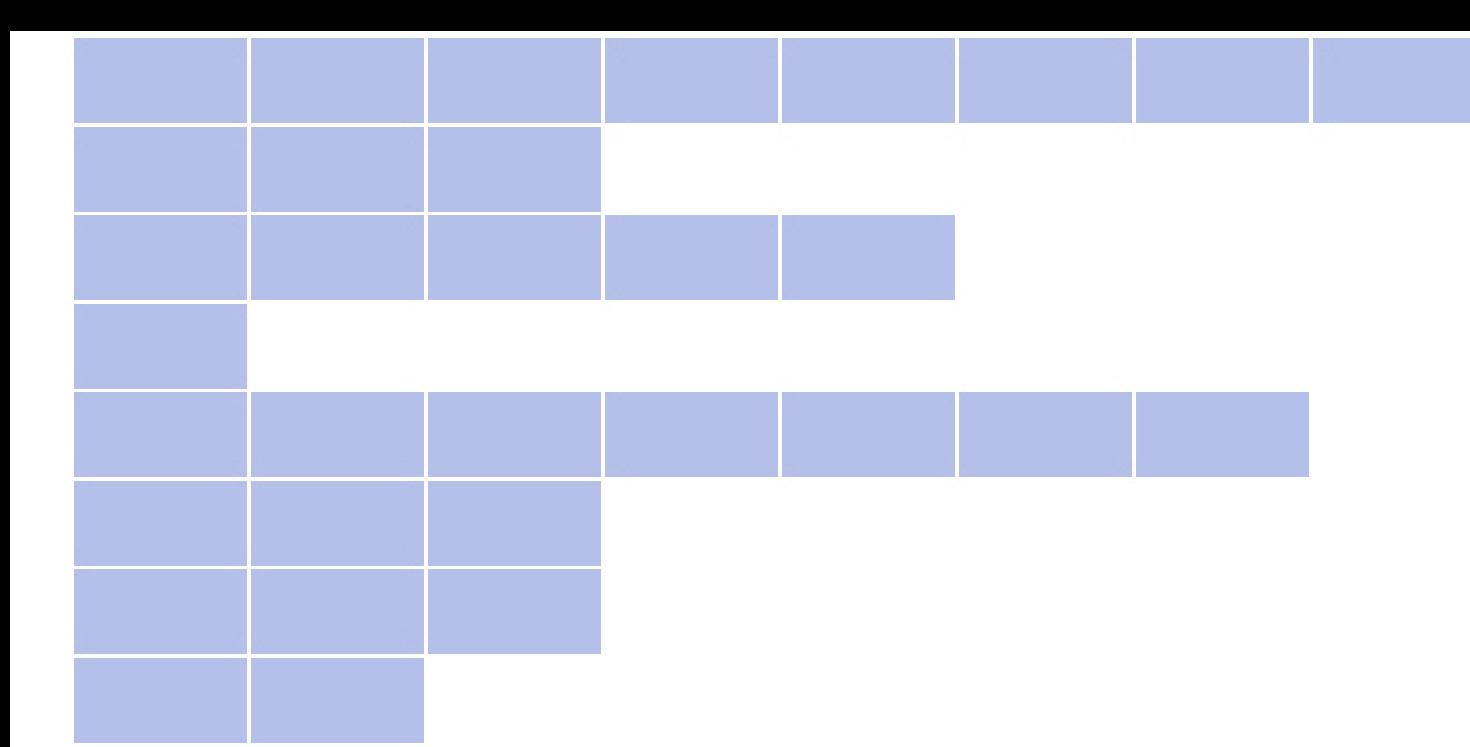

#### ПРИМЕР:

```
class JaggedArray
```

```
{
```

```
 static void Main (string[] args)
 {
   string[][] companies = new string[3][];
  companies[0] = new string[] {`` Intel", {``}AMD"); companies[1] = new string[] {"IBM", "Microsoft", "Sun"};
   companies[2] = new string[] {"HP", "Canon", "Lexmark", "Epson"};
   for (int i=0; i<companies.GetLength (0); i++)
   {
    Console.Write("List of companies in group " + (i+1) + ":\t");
     for (int j=0; j<companies[i].GetLength (0); j++)
     {
       Console.Write(companies [i][j] + " ");
     }
```

```
 Console.WriteLine();
      }
   }
}
```
#### ВЫВОД:

List of companies in group 1: Intel AMD

List of companies in group 2: IBM Microsoft Sun

List of companies in group 3: HP Canon Lexmark Epson

# **Использование цикла "foreach" для массивов**

■ Цикл foreach в C# - это расширение цикла for.

- Цикл используется для осуществления специальных действий над такими коллекциями, как массивы.
- Цикл читает каждый элемент в указанном массиве.
- Он позволяет запускать блок кода для каждого элемента массива.

СИНТАКСИС:

foreach(type<identifier> in <list>)

{

// statements

где,

type: Тип переменной.

identifier: Имя переменной.

list: Имя переменной массива.

#### ПРИМЕР:

class Students

```
{
```

```
 static void Main(string[] args)
```

```
 {
```

```
string[] studentNames = new string[3] \{ "Эшли", "Джо", "Майкл"\};
```
foreach (string studName in studentNames)

{

```
Console.WriteLine("Поздравляю!! " + studName + " вы получили
дополнительный отпуск");
```

```
 }
    }
}
```
## ВЫВОД:

Поздравляю!! Эшли вы получили дополнительный отпуск

Поздравляю!! Джо вы получили дополнительный отпуск

Поздравляю!! Майкл вы получили дополнительный отпуск

# **Занятие 3 - Класс Array**

На последнем занятии, **Array класс** , вы изучите:

- Описание класса Array и его назначение.
- Список обычно используемых свойств и методов класса Array.
- Объяснение, как конструировать массив с помощью класса Array.

# **Класс "Array"**

- Это встроенный класс в пространстве имен System и базовый класс для всех массивов в C#.
- Он обеспечивает методы для таких различных задач, как:
	- создание
	- поиск
	- копирование
	- сортировка массивов

Свойства и методы:

- Класс Array состоит из системно-определенных свойств и методов, используемых для создания и управления массивами в C#.
- Свойства также называются системными свойствами класса Array.

#### **Свойства**

 Свойства класса Array позволяют изменять элементы, объявленные в массиве.

Таблица отображает свойства класса Array.

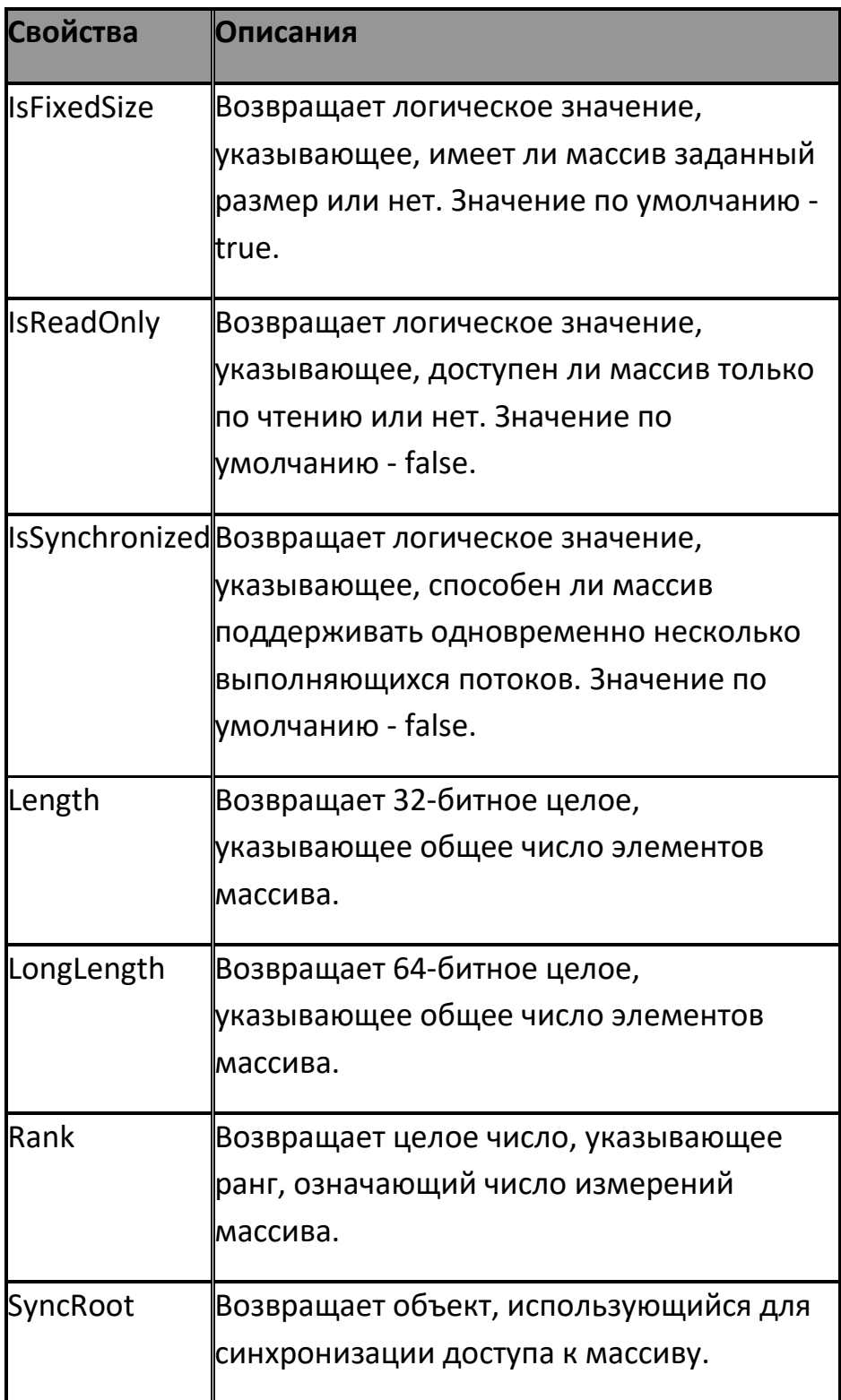

#### **Методы**

 Класс Array позволяет очищать, копировать, искать и сортировать элементы, объявленные в массиве.

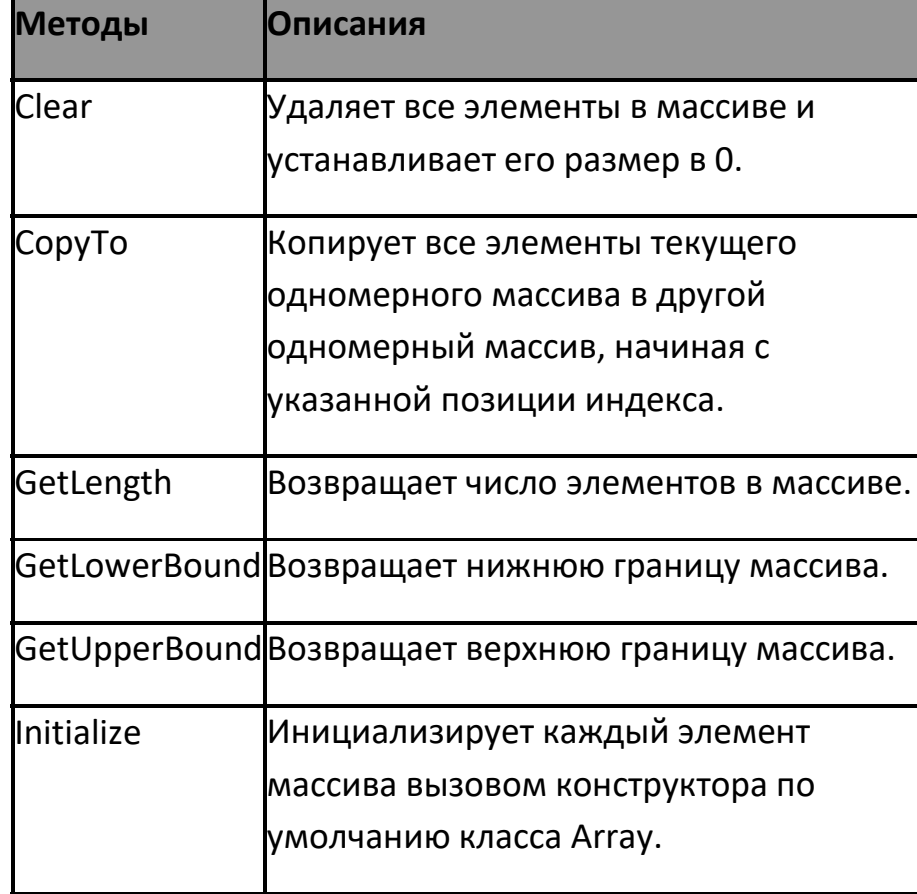

Таблица отображает часто используемые методы класса Array.

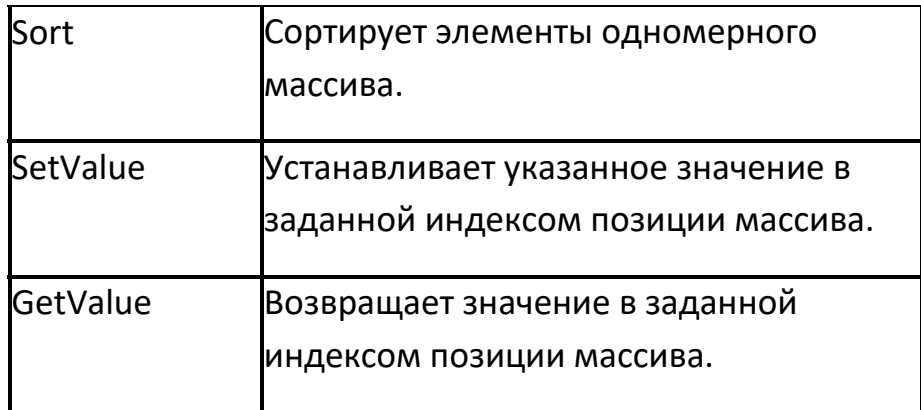

# **Использование класса "Array"**

 Класс Array позволяет создавать массивы с помощью метода CreateInstance().

 Он может использоваться с различными параметрами для создания одномерных и многомерных массивов.

СИНТАКСИС:

public static Array CreateInstance(Type elementType, int length1, int length2)

где,

Array: Возвращает ссылку на созданный массив.

Type: Использует оператор typeof для явного приведения типов.

elementType: Результирующий тип после приведения.

Length: Указывает длину массива.

ПРИМЕР:

class Subjects

```
{
   static void Main(string [] args)
   {
    Array objArray = Array.CreateInstance(typeof (string), 5);
     objArray.SetValue("Маркетинг", 0);
     objArray.SetValue("Финансы", 1);
     objArray.SetValue("Человеческий ресурс", 2);
     objArray.SetValue("Информациооные технологии", 3);
     objArray.SetValue("Бизнес-администрирование", 4);
    for (int i = 0; i \leq 0 objArray.GetUpperBound(0); i++) {
       Console.WriteLine(objArray.GetValue(i));
     }
   }
```
# **Резюме**

 **Массивы** Массивы - коллекции значений одного типа данных.

#### **Типы массивов**

Есть два типа массивов в C# - одномерные и многомерные.

## ■ Класс Array

}

 Класс Array обеспечивает методы и свойства для создания, поиска и сортировки массивов.